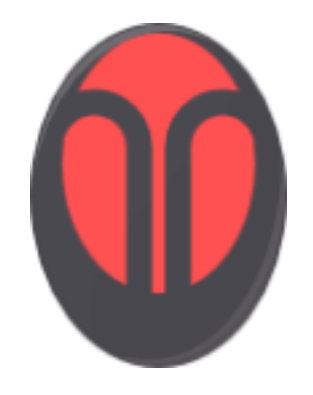

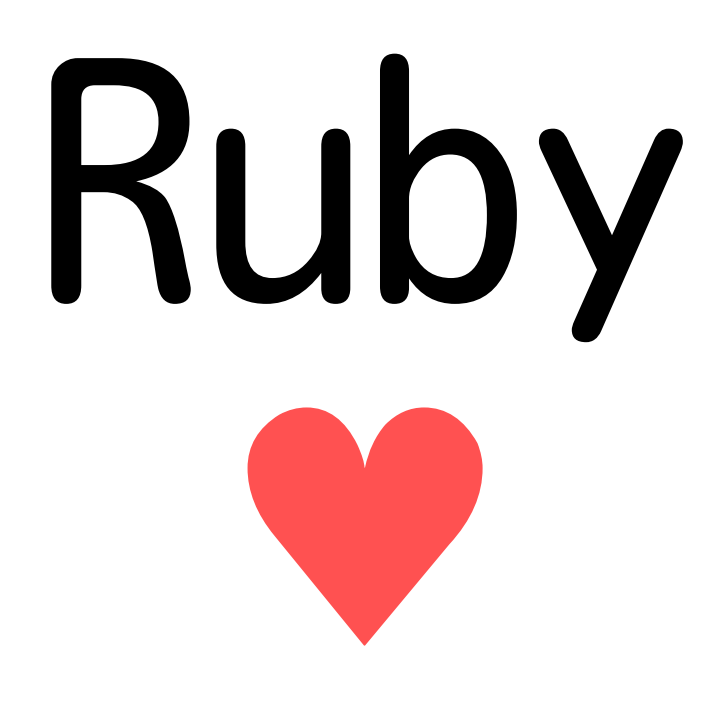

#### groonga 須藤功平 株式会社クリアコード 全文検索エンジンgroongaを囲む夕べ #1 2010/11/29

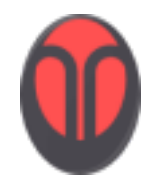

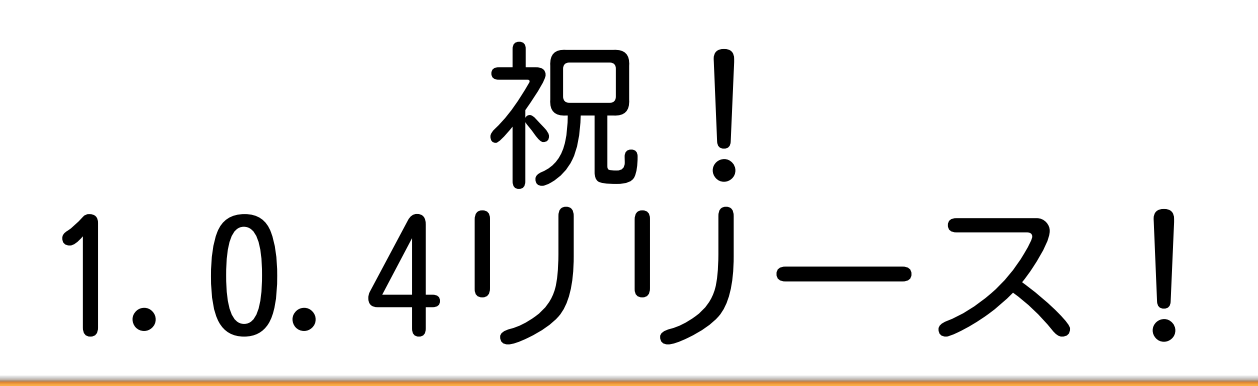

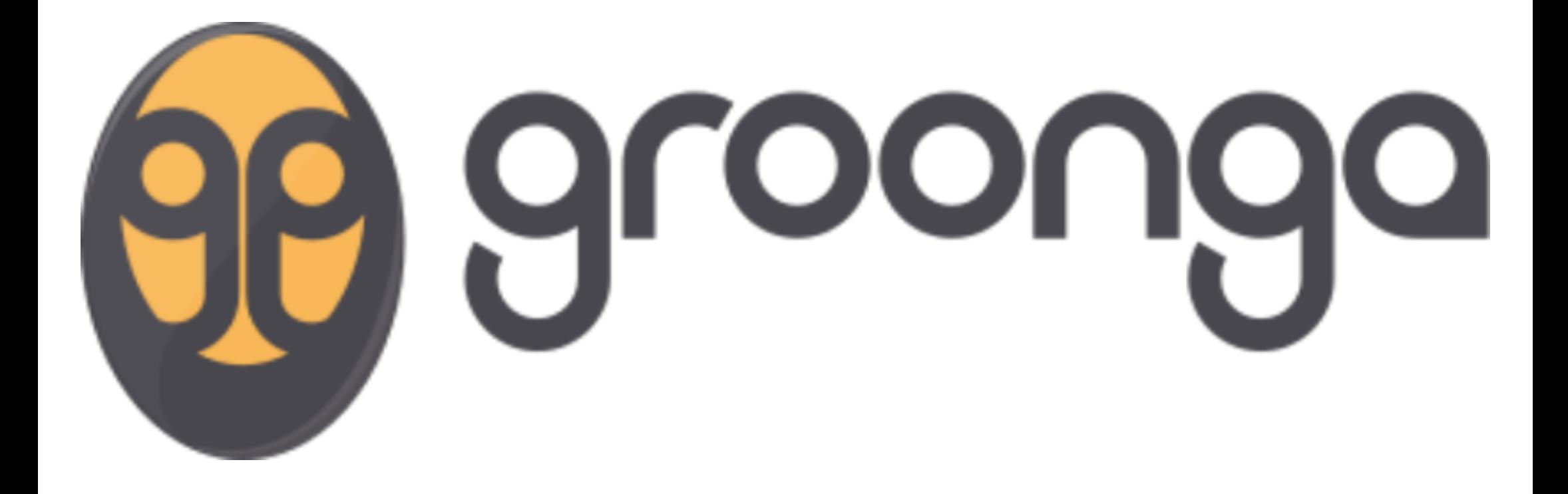

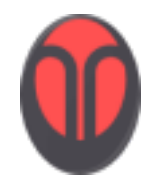

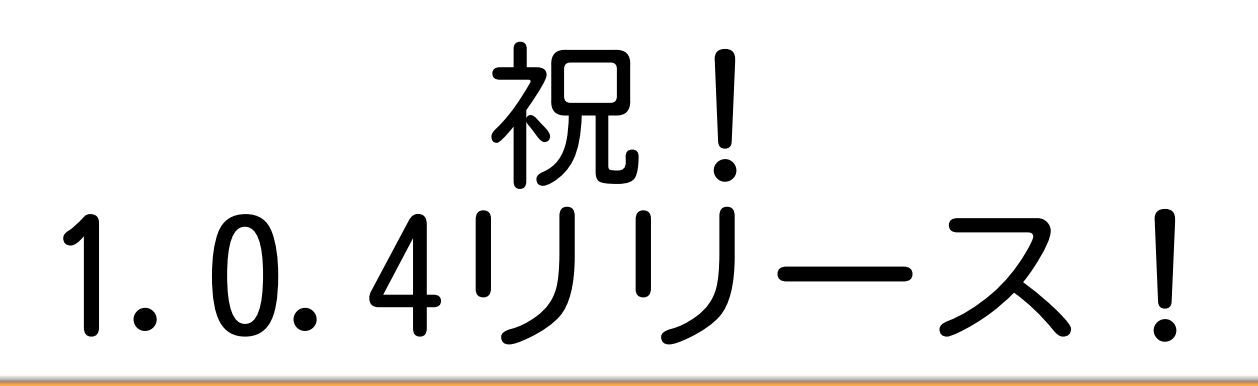

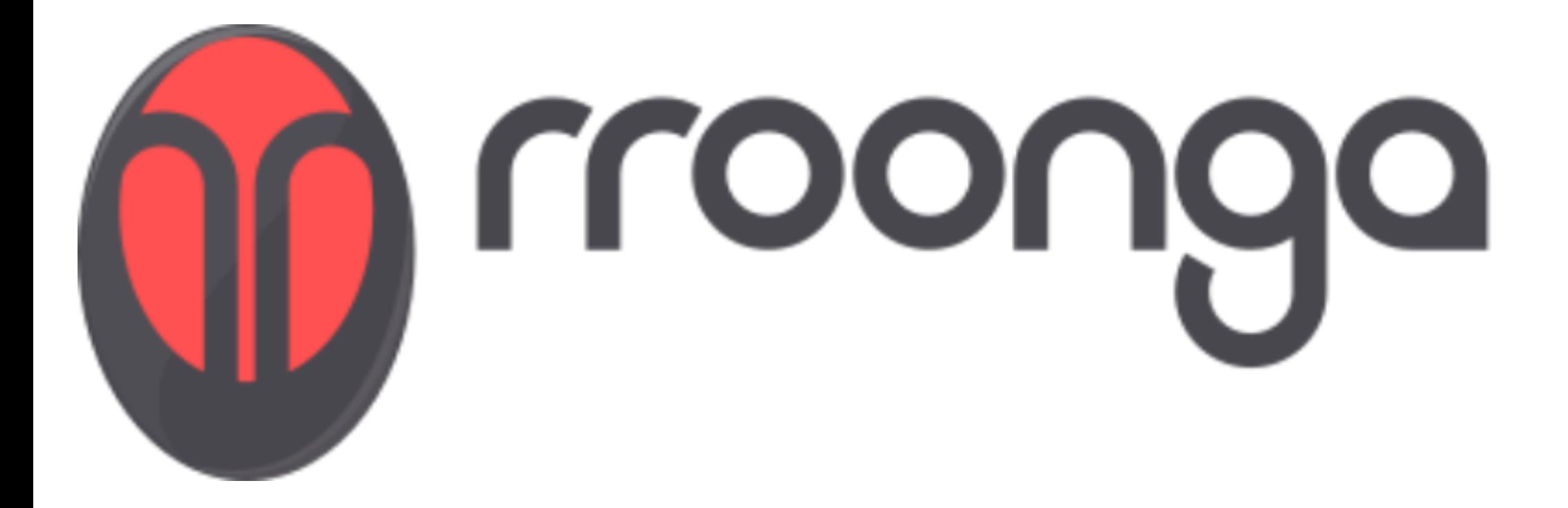

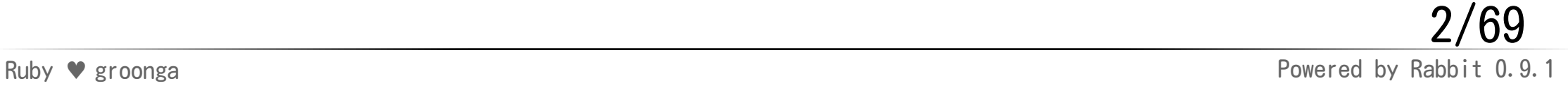

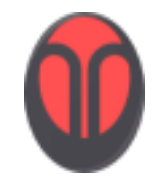

話すこと

## Rubyと groongaの 相性のよさ

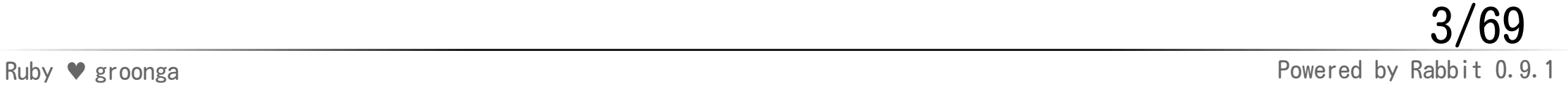

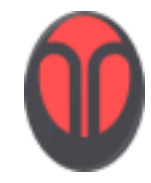

ターゲット

#### 開発者 ◆ システム構築者・管理者 ◆ groongaを直接利用 プログラムを書く APIを叩く

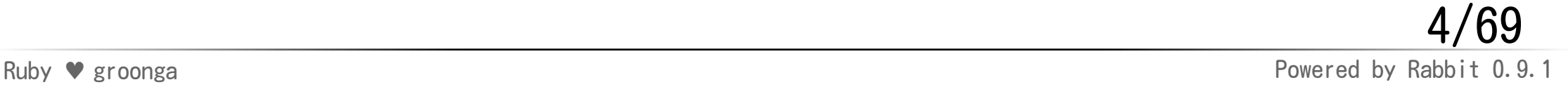

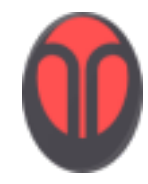

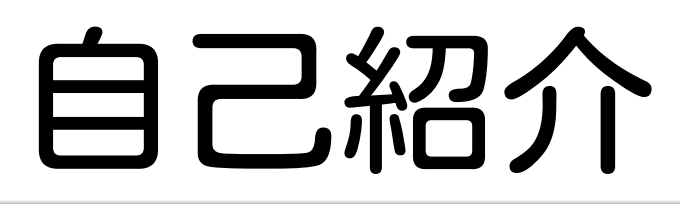

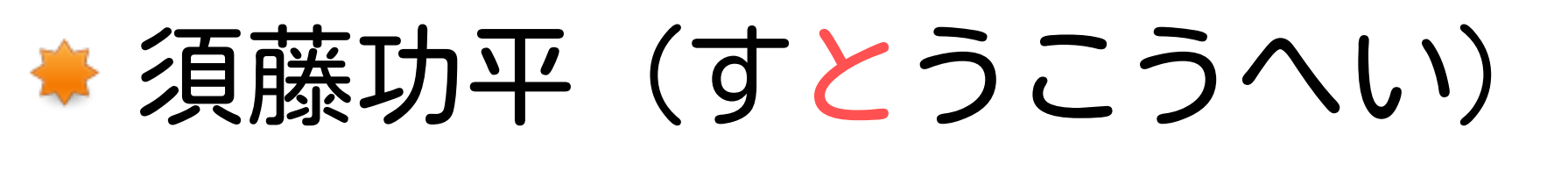

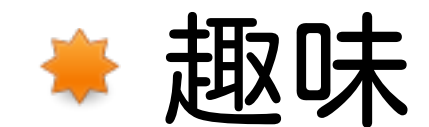

#### プログラミング ●たいやき屋・和菓子屋をはし ◆ 仕事: 趣味が仕事になった感じ

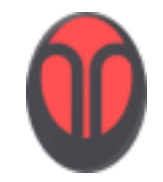

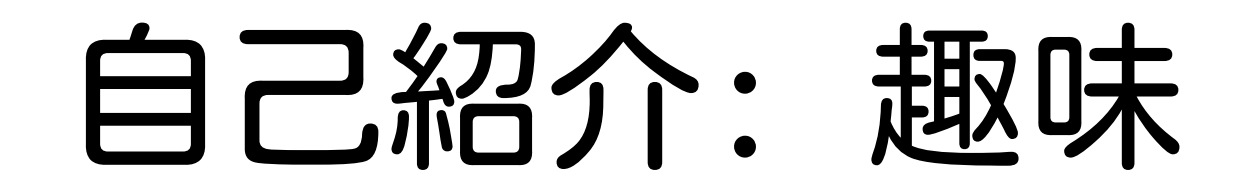

## フリー ソフトウェア 開発

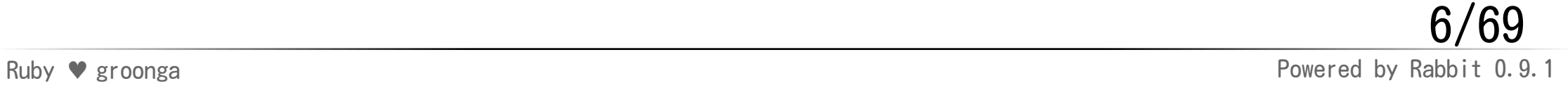

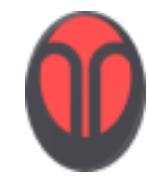

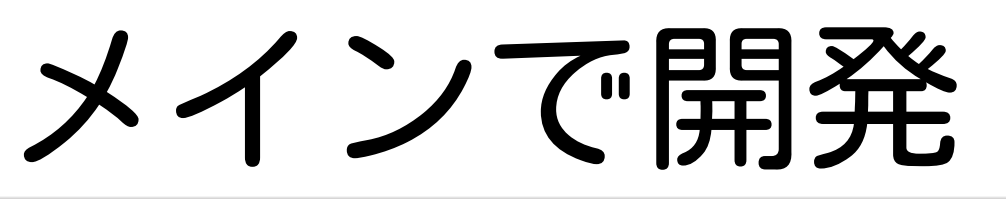

#### 続けることが大事

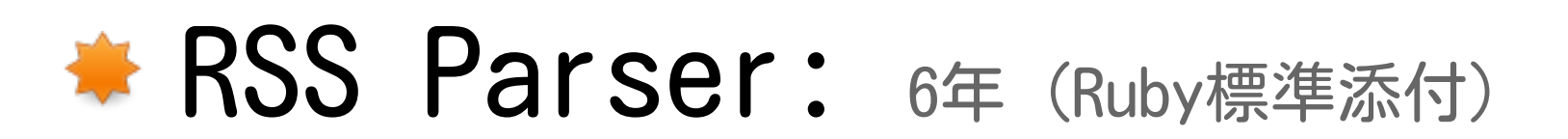

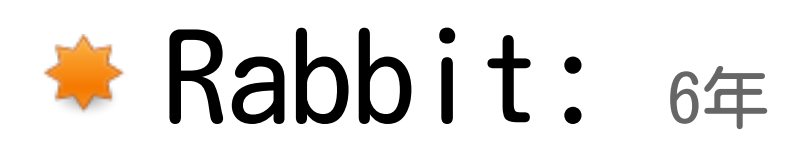

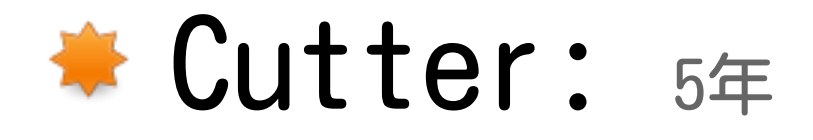

#### milter manager: 2年

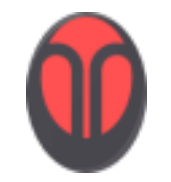

参加プロジェクト

#### 通った後に道ができる

#### ◆バグを見つけたらパッチ投稿 広くこまごまと

#### ◆ GNOME関係/Ruby on Rails Mozilla/Postfix/Samba/...

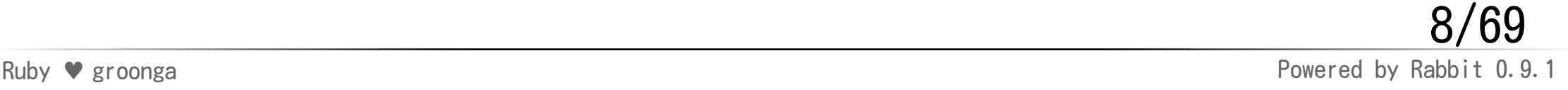

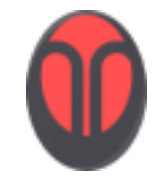

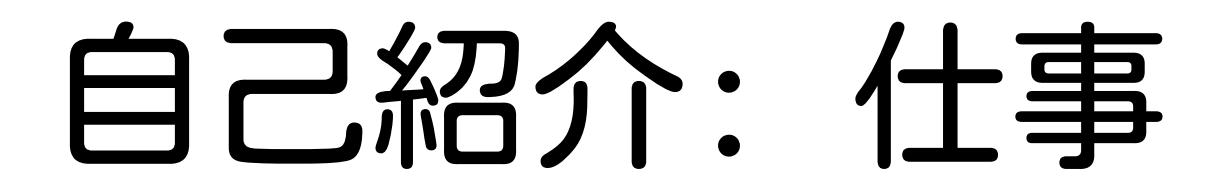

#### クリアコード代表取締役

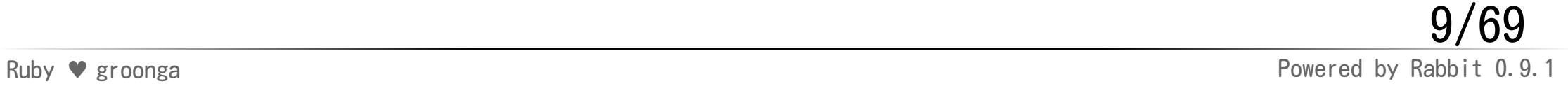

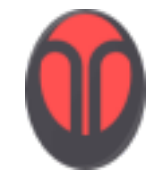

クリアコード

#### フリーソフトウェアでビジネス

◆ フリーソフトウェアを活用した受託用発

◆ フリーソフトウェアの導入支援

◆ フリーソフトウェアのサポート

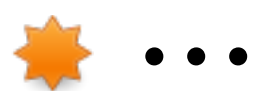

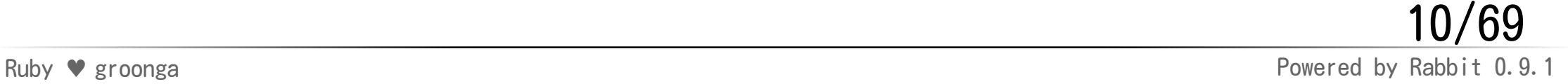

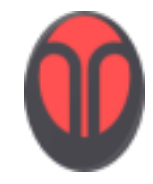

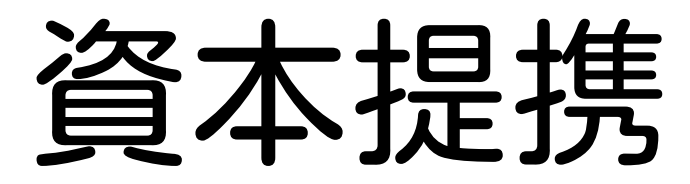

#### 協業体制強化

#### ◆ 有限会社未来検索ブラジル

#### ミラクル・リナックス株式会社

#### ◆ コスモエア株式会社

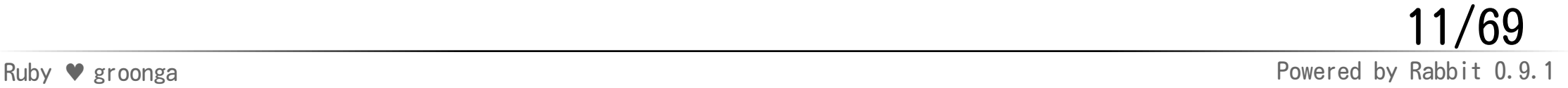

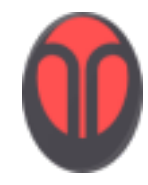

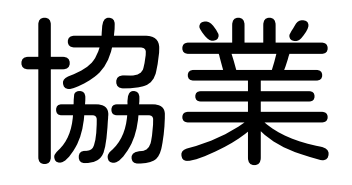

#### groonga関連

#### ◆ 検索アプリ開発 ◆ 単体テストまわり整備 ★ Sennaの頃から (Cutterを利用)

#### ◆ バグ修正

#### ◆ Rubyまわり

Ruby ♥ groonga Powered by Rabbit 0.9.1 12/69

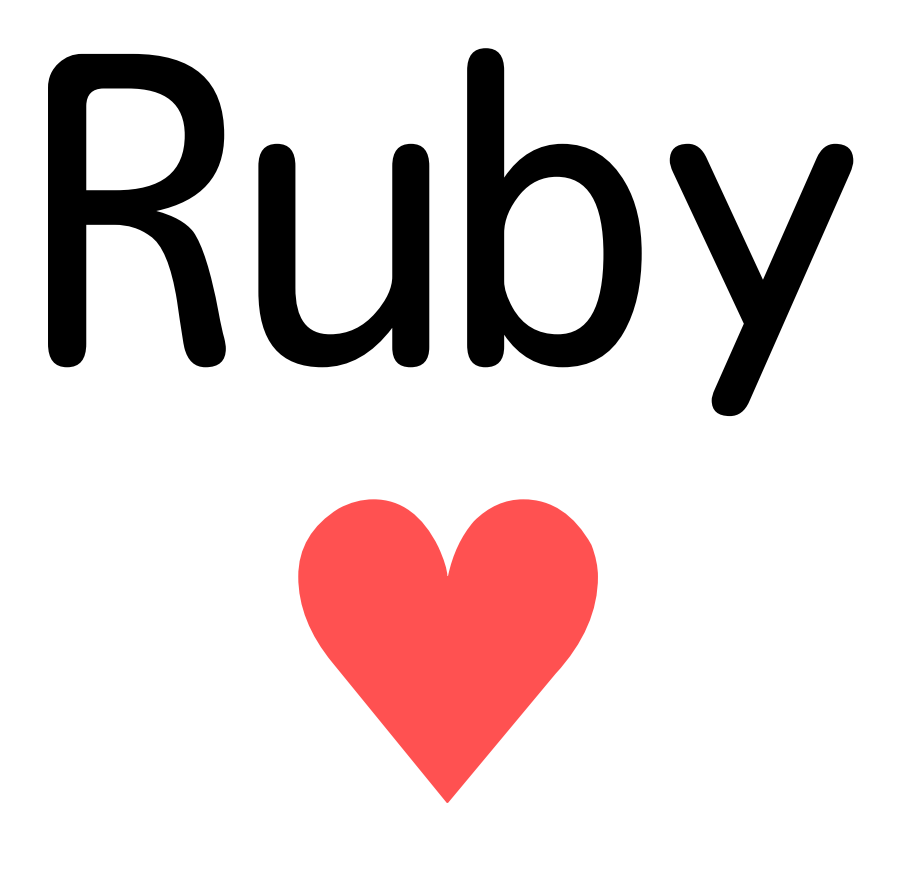

## groonga

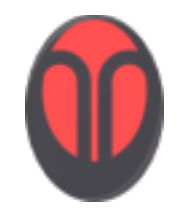

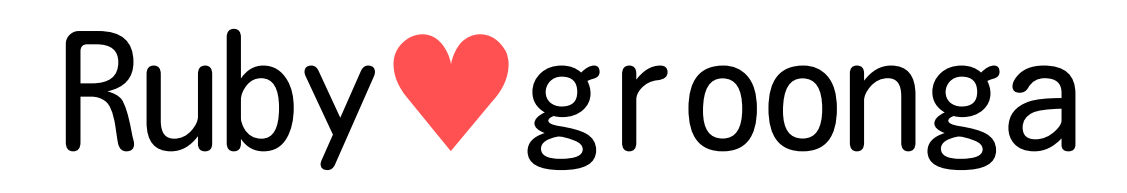

#### ラングバプロジェクト Rubyとgroongaのこと ● Rubyと全文検索システムのこと

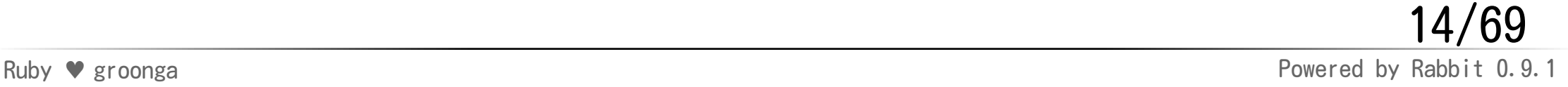

#### ラングバプロジェクト

#### http://groonga.rubyforge.org/

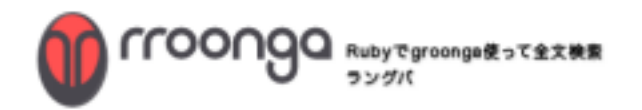

#### ■チュートリアル 最インストール X関発者向け情報

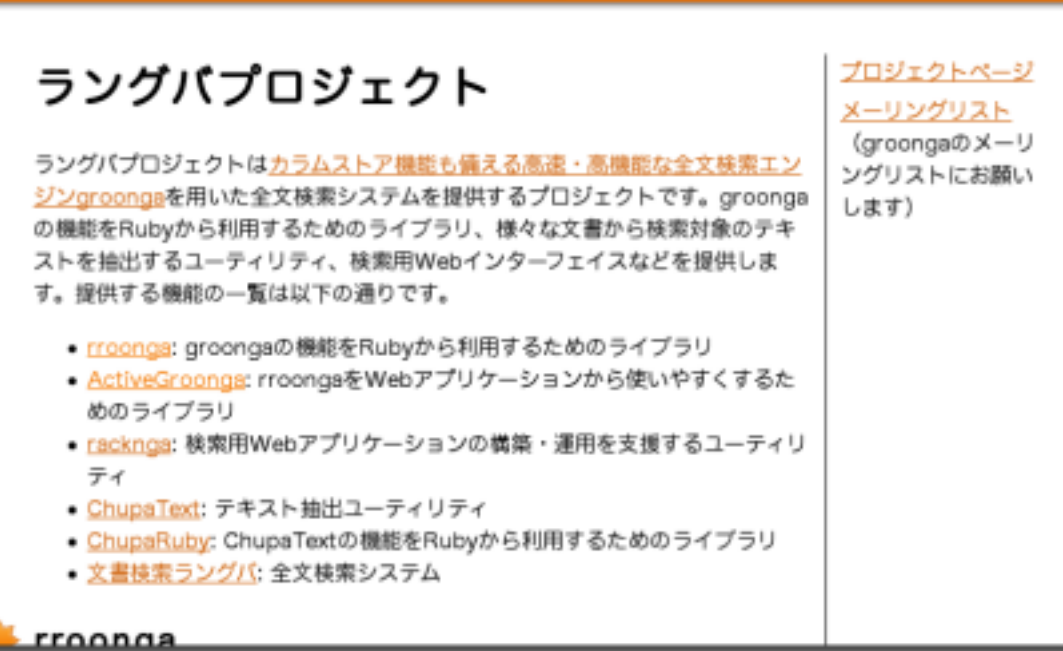

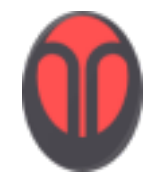

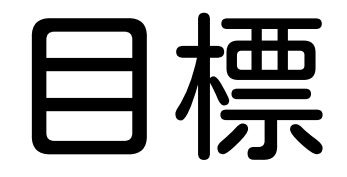

## 使いやすい 検索システムを 手早く、簡単に

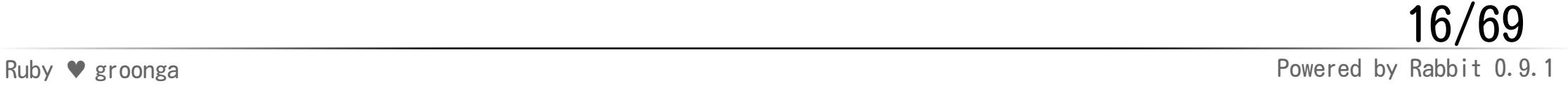

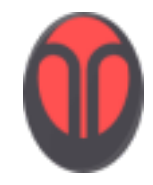

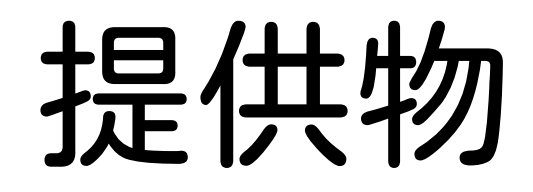

#### ◆全文検索システム ●全文検索システム利用を支援 ↑のコンポーネント ライブラリ・ツール ●独自の全文検索システム開発を支援

# 提供物 名前確認

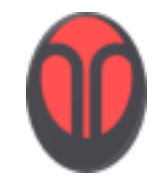

全文検索システム

全文検索システム

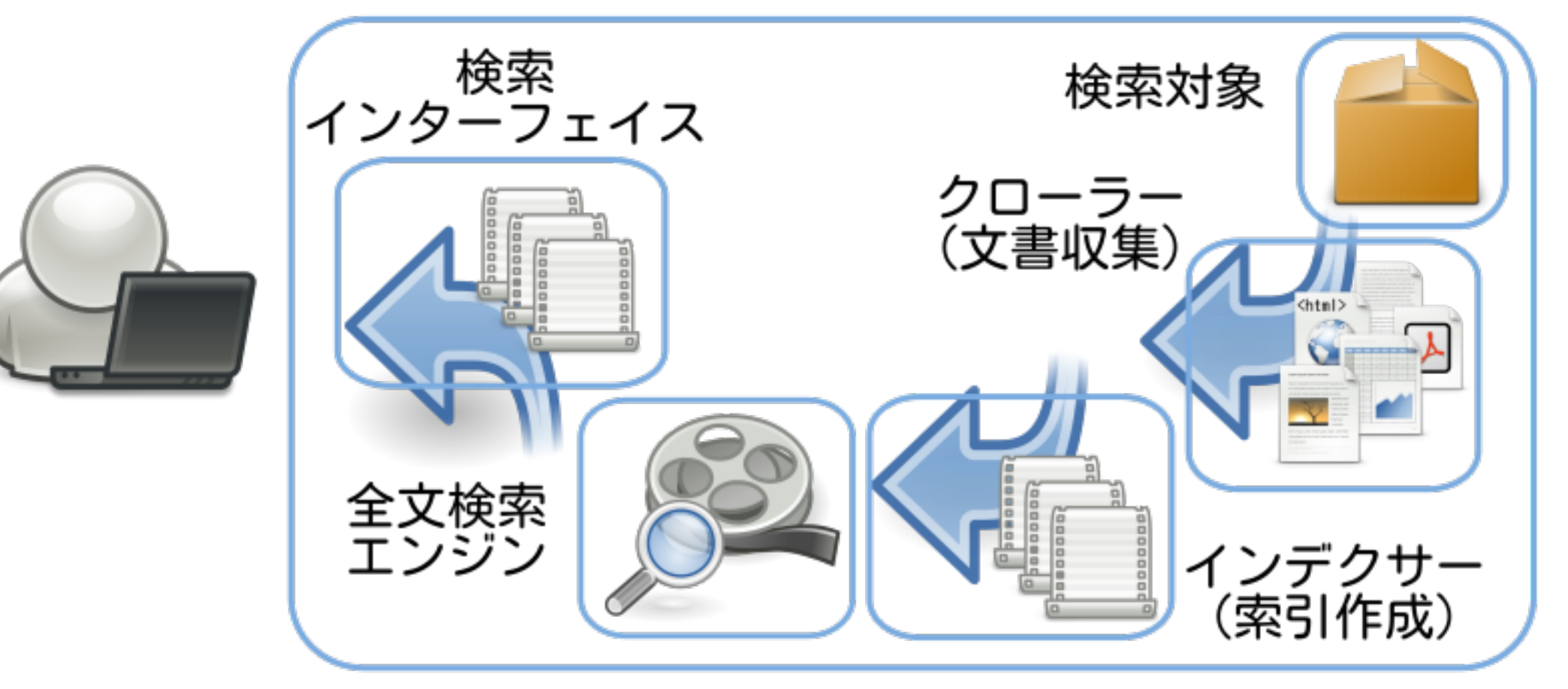

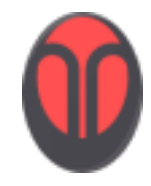

#### groonga

全文検索システム んたち<br>インターフェイス 検索対象 クローラー<br>(文書収集) <html> groonga 全文検索<br>エンジン インデクサー<br>(索引作成)

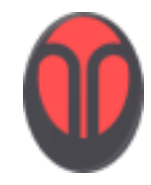

#### rroonga

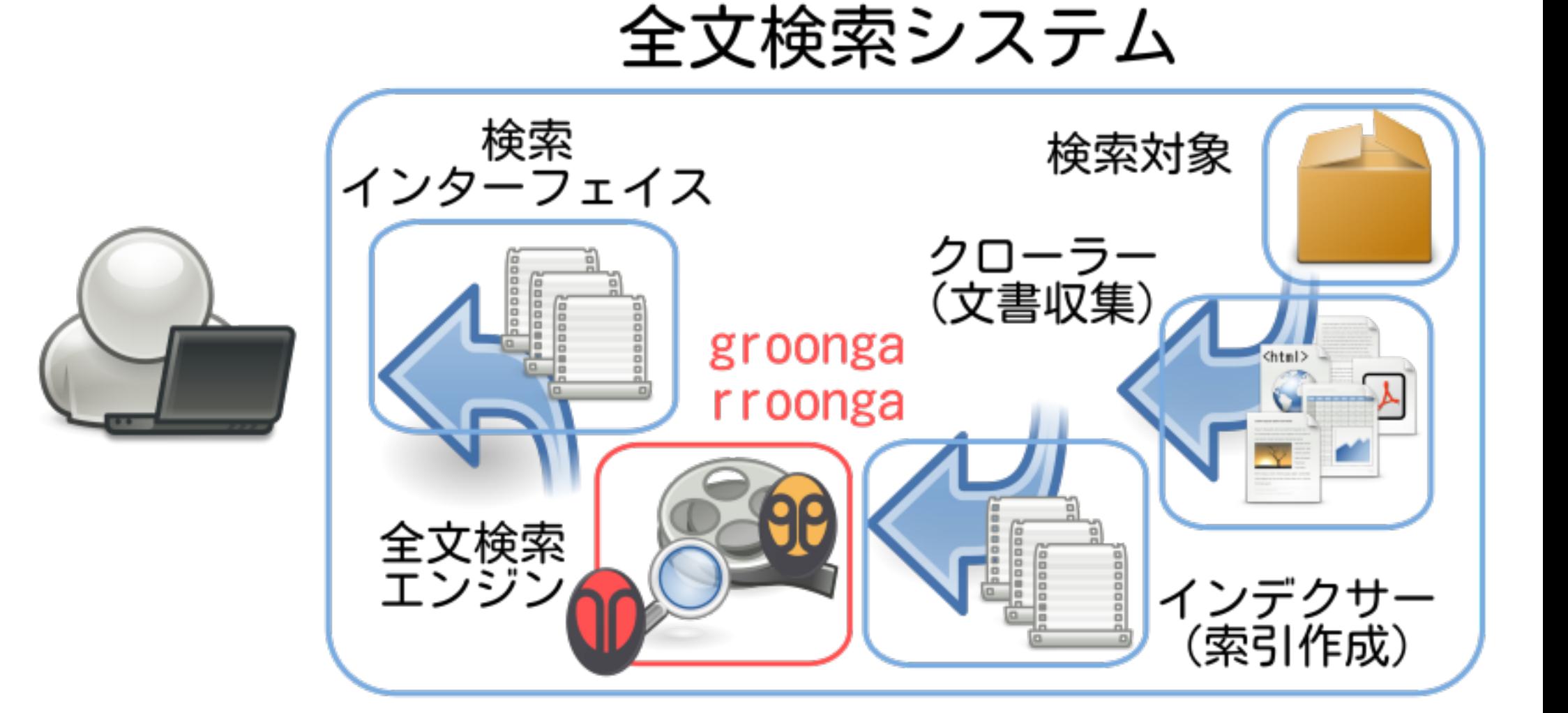

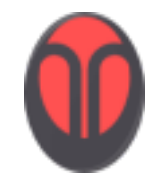

#### ChupaText

全文検索システム

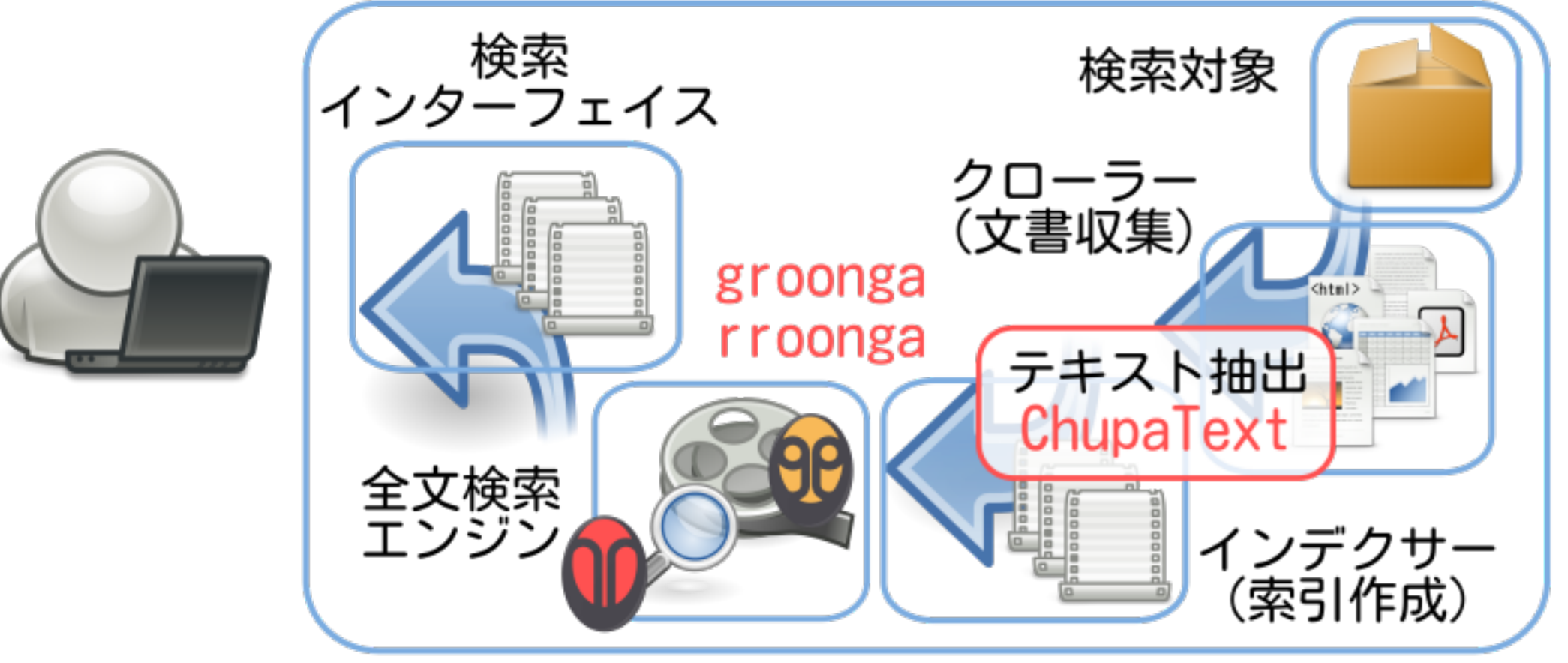

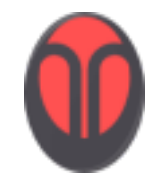

#### ChupaRuby

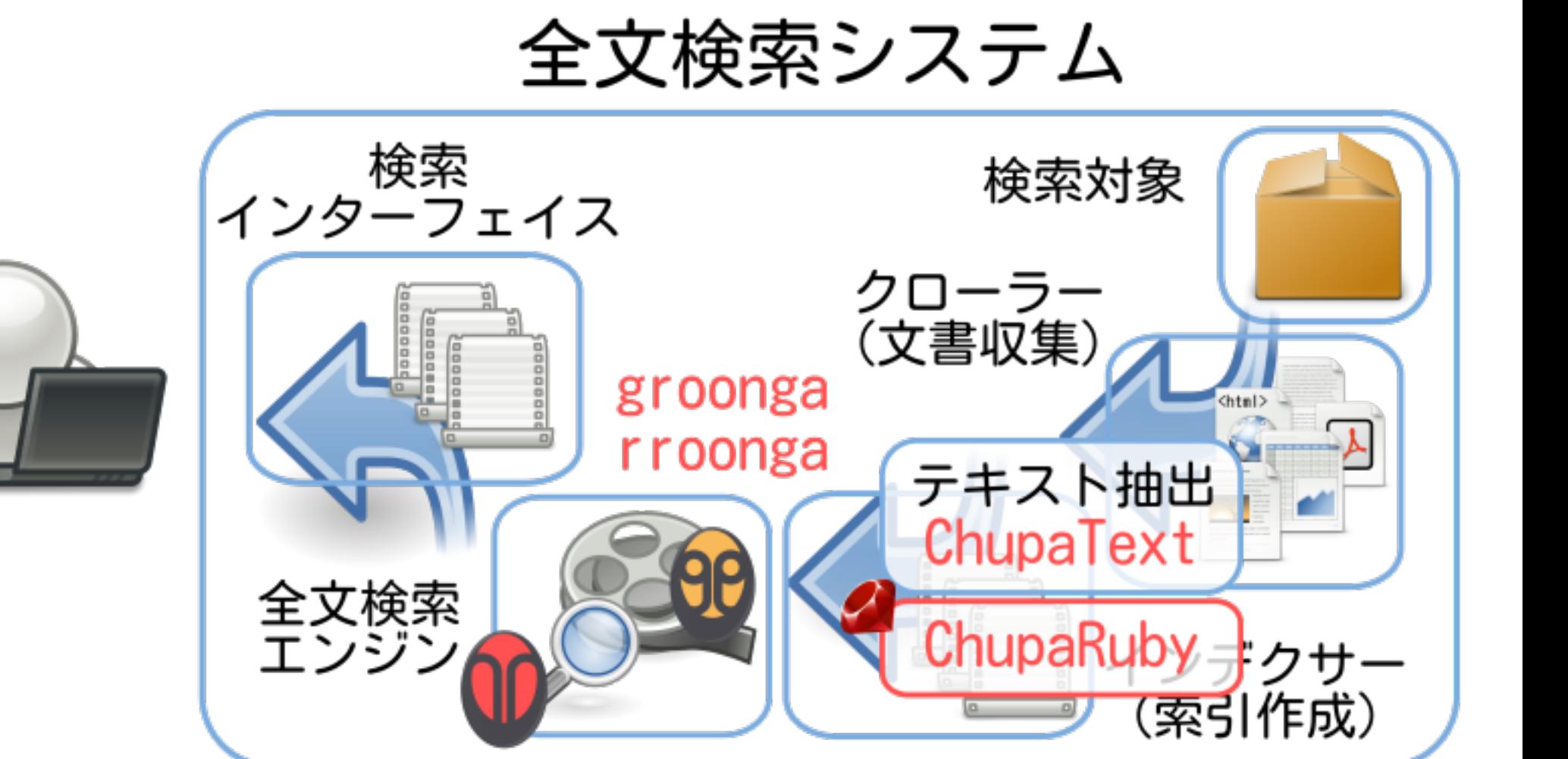

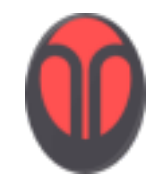

#### ActiveGroonga

全文検索システム

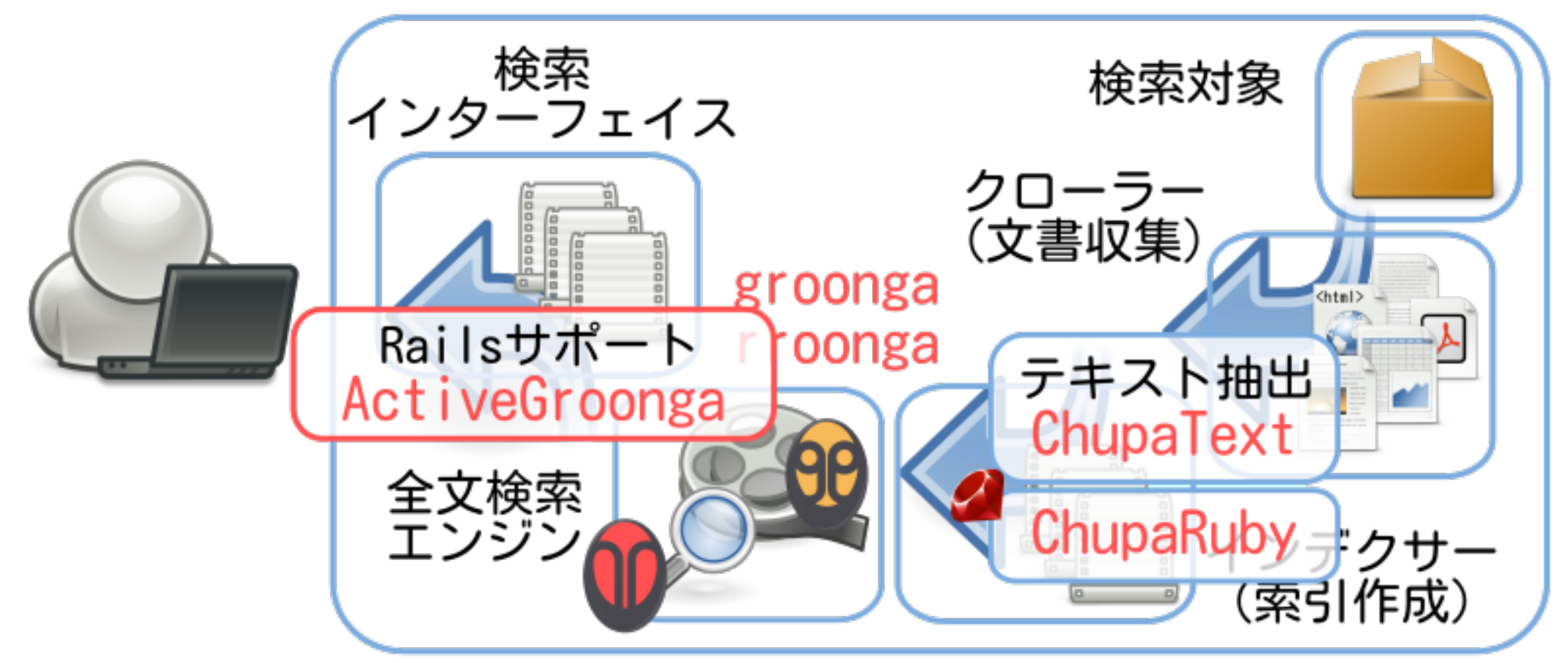

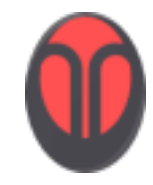

#### racknga

全文検索システム

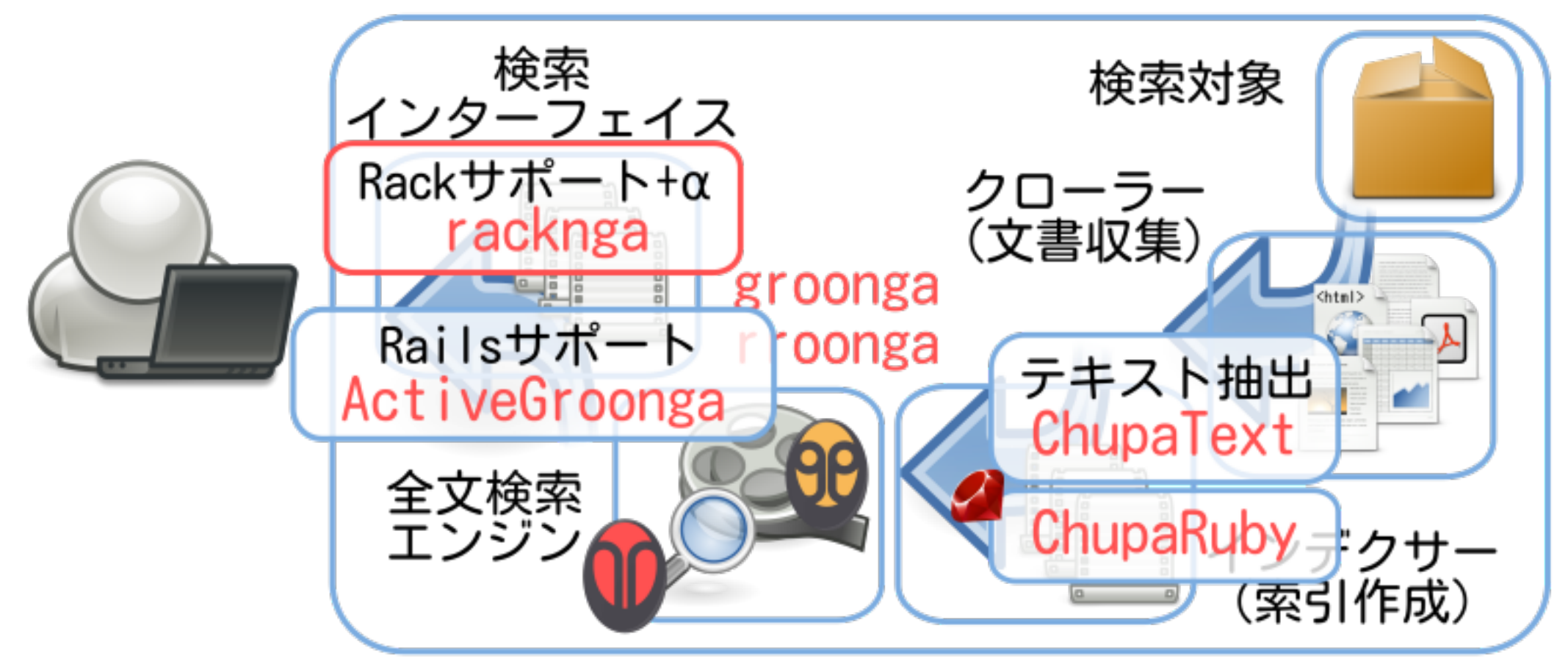

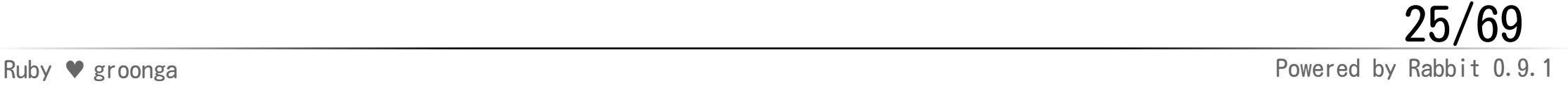

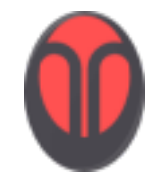

文書検索ラングバ

文書検索ラングバ全文検索システム

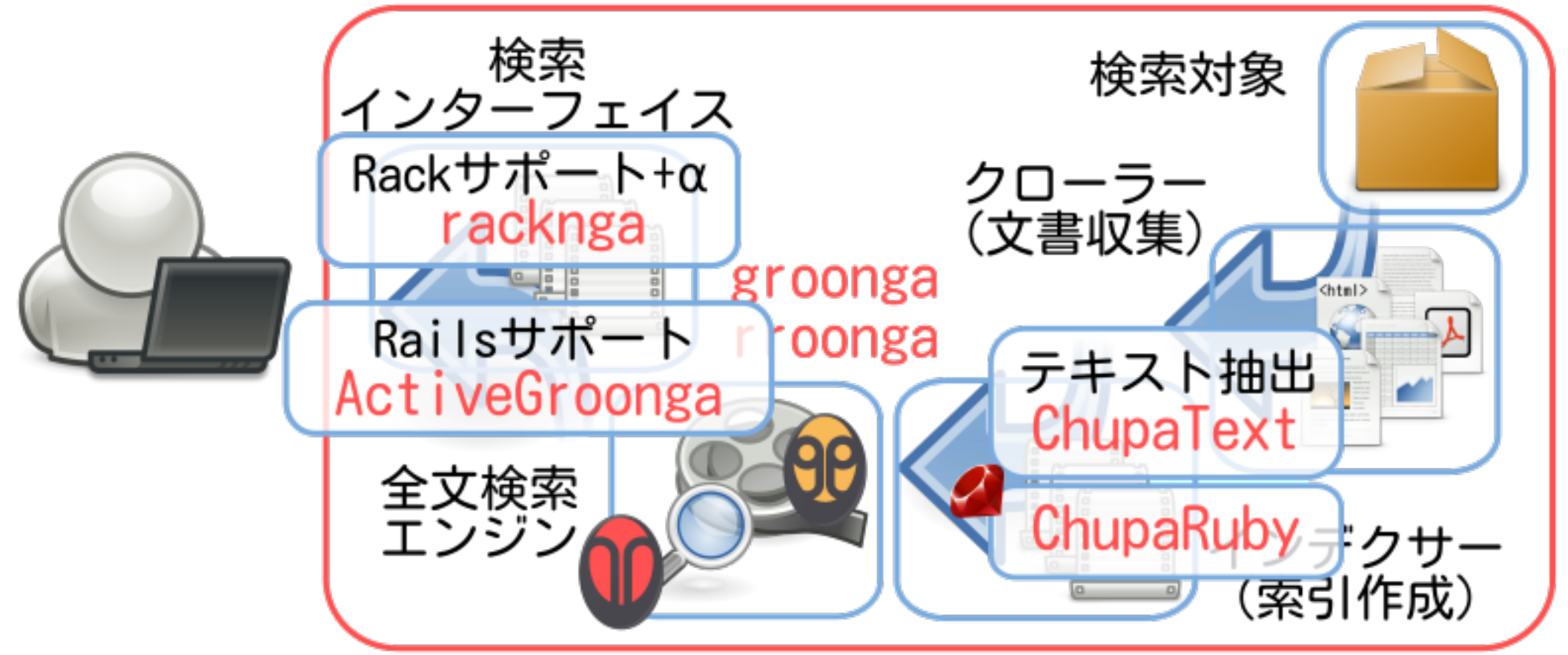

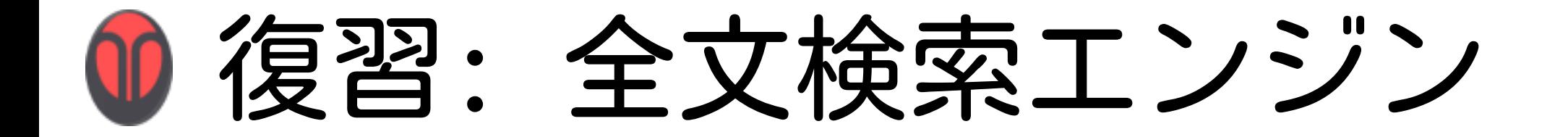

groonga $(<$ るんが)

全文検索エンジン rroonga(るるんが)

groongaのRubyバインディング

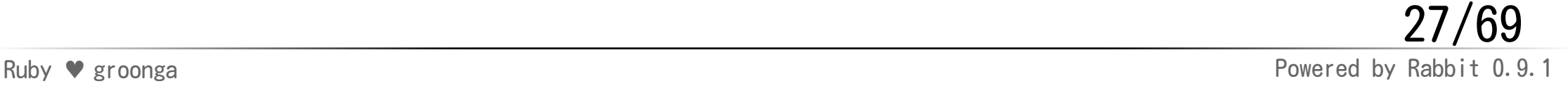

復習: テキスト抽出

#### ChupaText(ちゅぱてきすと)

#### 汎用テキスト抽出ツール ChupaRuby(ちゅぱるびー)

ChupaTextのRubyバインディング

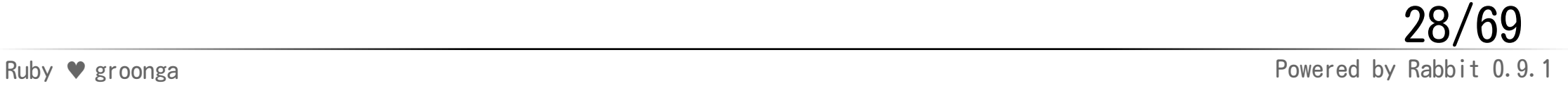

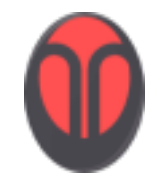

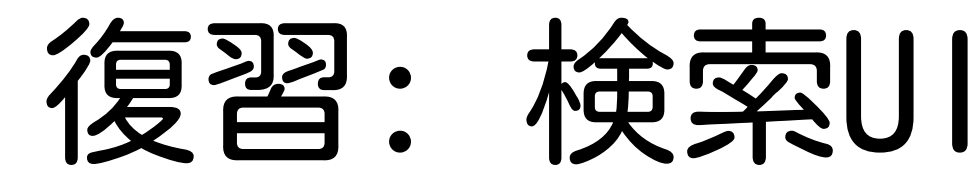

ActiveGroonga (あくてぃぶぐるんが)

#### **★ Rails 3用groongaモデル** racknga (らくんが)

◆ Rackミドルウエア集ほか ● Passenger用Muninプラグインなど

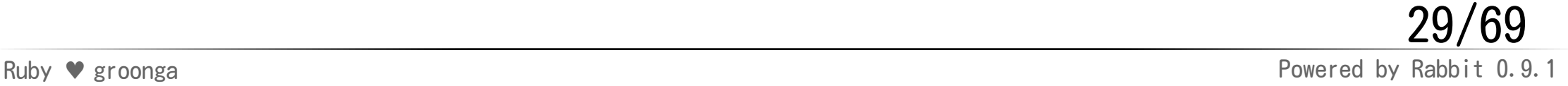

復習: 検索アプリ

#### 文書検索ラングバ (ぶんしょけんさくらんぐば)

#### groongaベースの文書検索システム

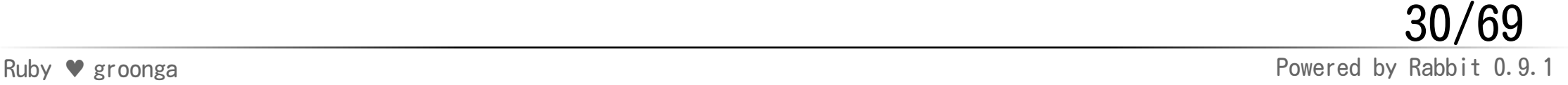

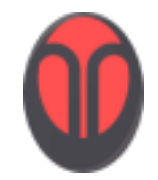

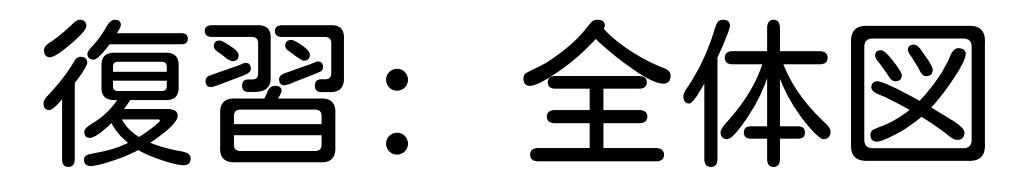

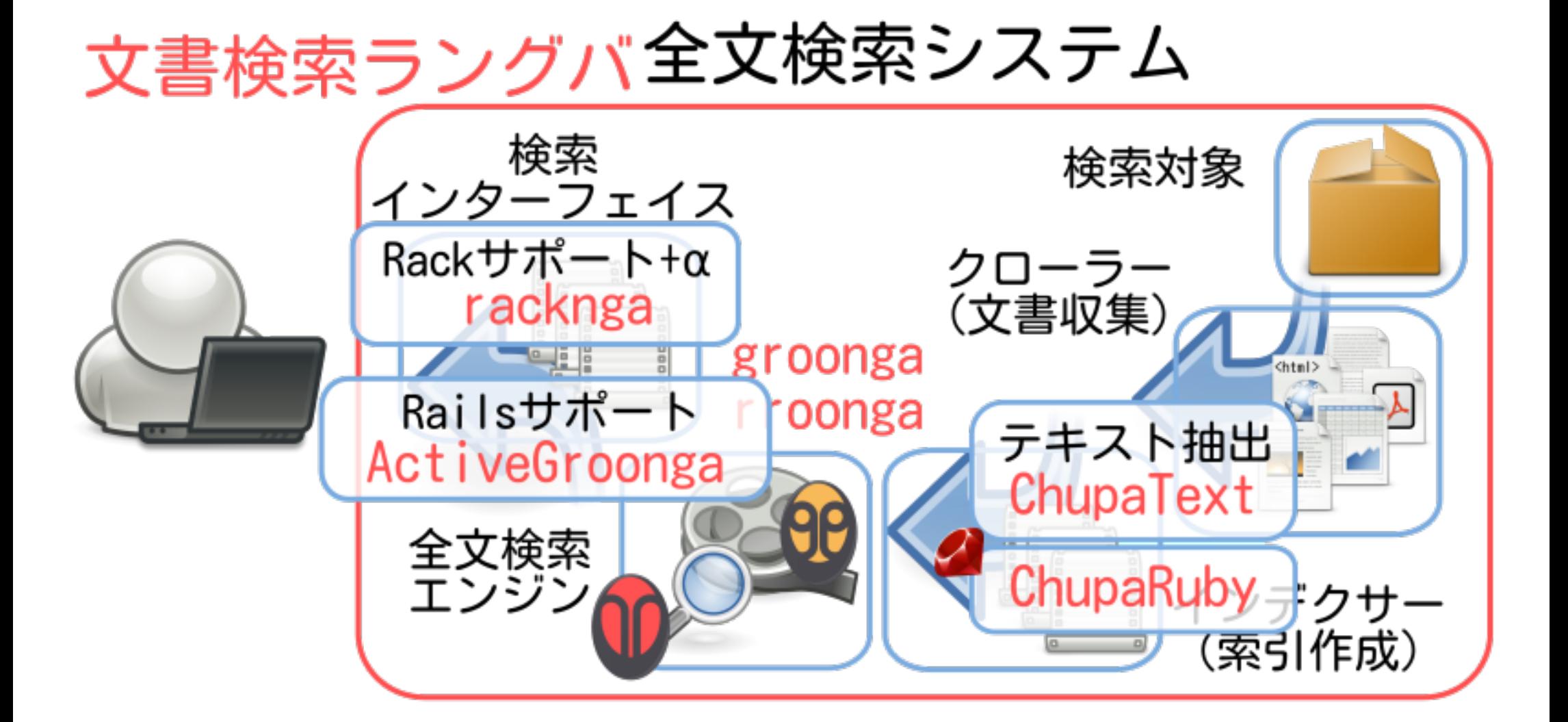

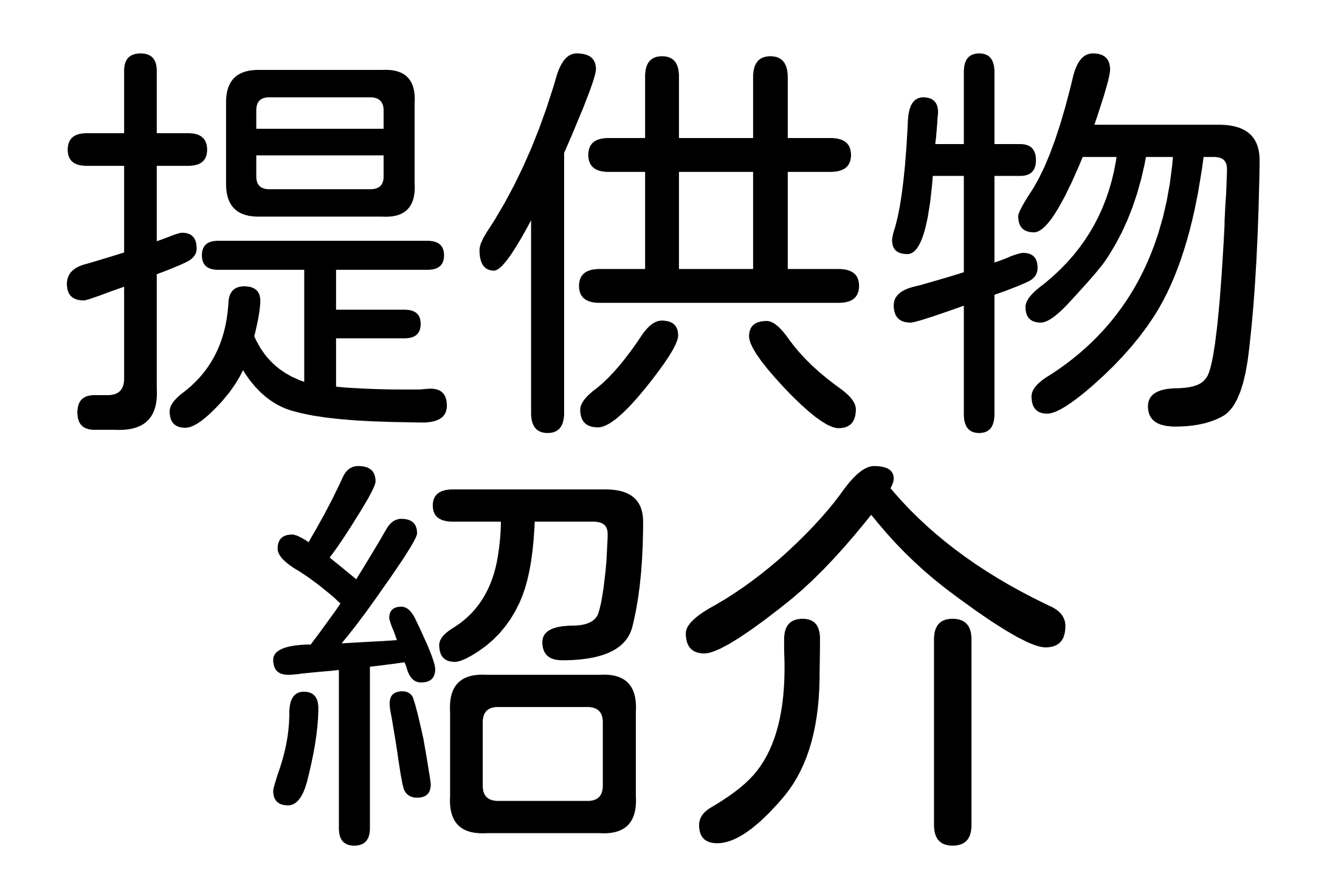

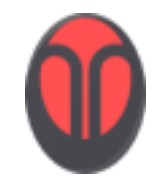

rroongaの紹介

全文検索システム

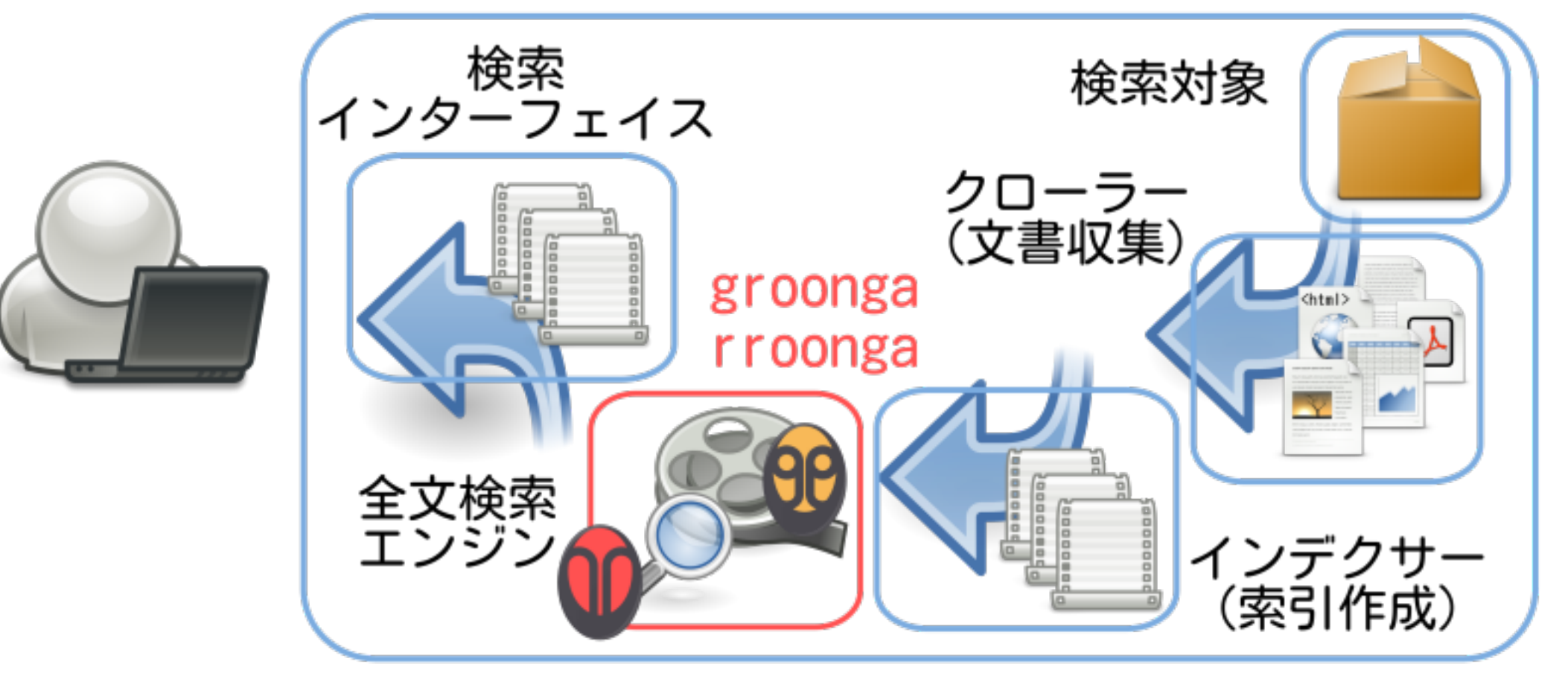

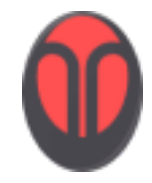

#### rroonga

◆ groongaのRubyバインディング

#### ◆ groongaをライブラリとして使用 \* groongaクライアント機能はほぼない

#### Rubyらしく書けることを重視

● 便利な機能は盛り込む (例: スキーマ定義DSL)

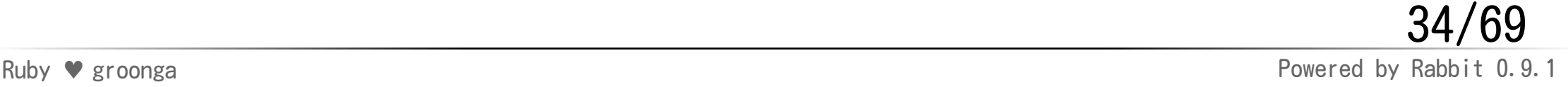

#### groonga APIレイヤー

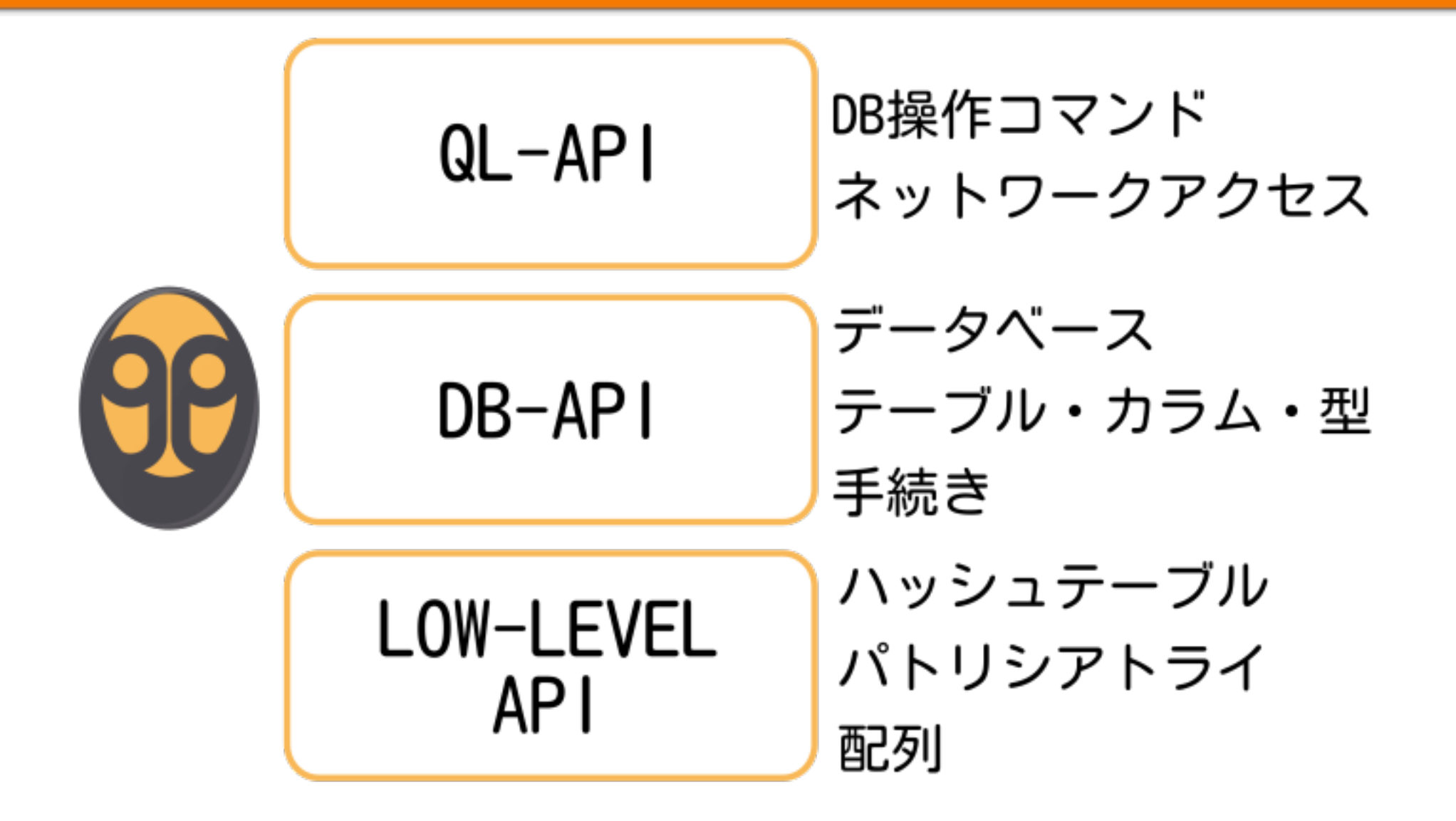

Ruby ♥ groonga Powered by Rabbit 0.9.1 35/69

サポートしているAPI

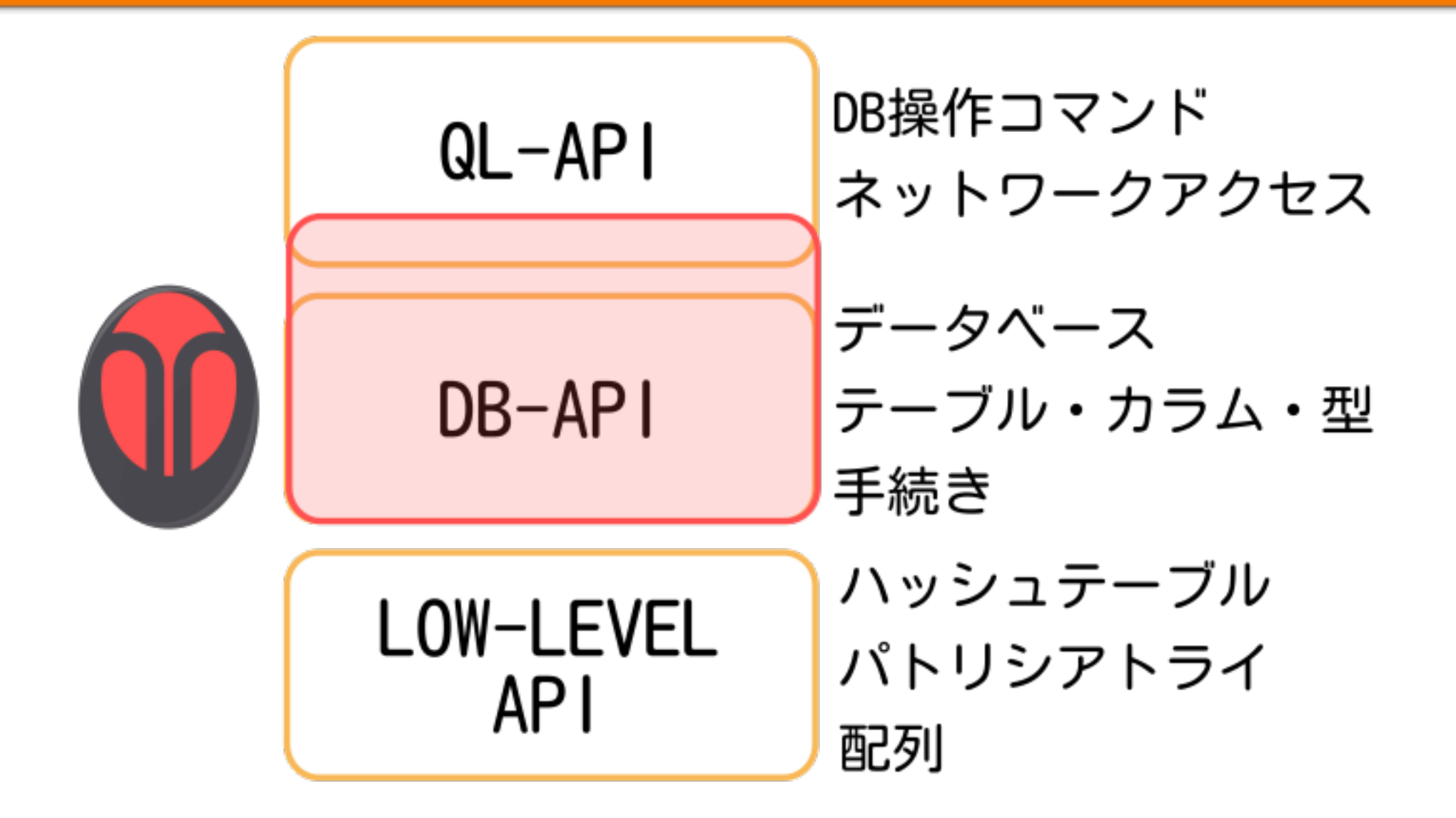

Ruby ♥ groonga Powered by Rabbit 0.9.1 36/69

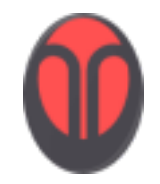

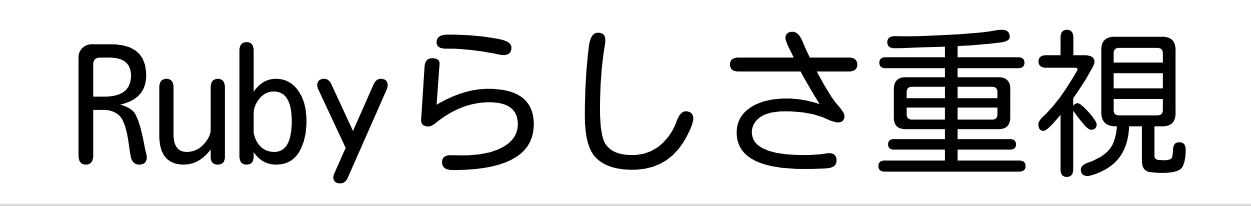

#### ◆ スキーマ定義: DSL カラムアクセス: メソッド groonga ↔ Ruby変換: 型を利用 クエリ: ブロック

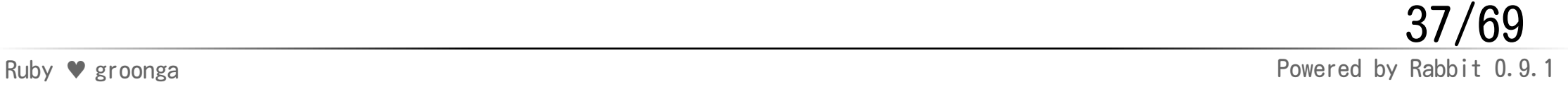

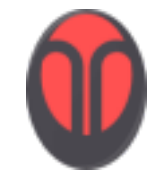

スキーマ定義

#### 高レベルスキーマ定義API (QL-API相当)

Groogna::Schema.define do |schema| schema.create table("Users") do |table| table.short text("name") table.int32("age") table.timestamps end end

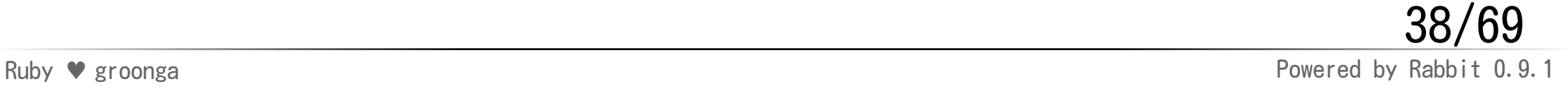

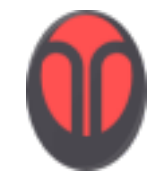

カラムアクセス

#### メソッドとしてアクセス可能

users = Groonga["Users"]  $morita = users.add('name => "morita",$  $:age \implies 18)$ morita.name  $# == "morita"$  $morita.age = 88$ morita.age  $# \Rightarrow 88$ 

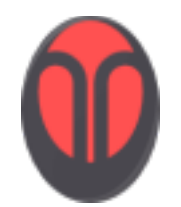

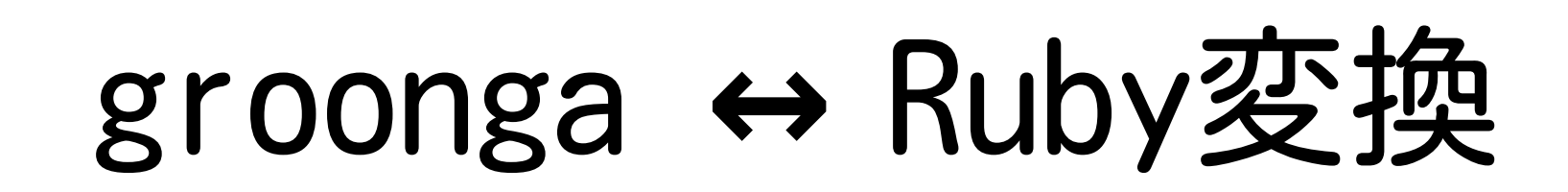

#### groongaの型とRubyのクラスを対応 自動で相互変換

morita.updated\_at = Time.now morita.updated at.class  $# \Rightarrow Time$ morita.name.class # => String morita.age class  $# \Rightarrow Fixnum$ 

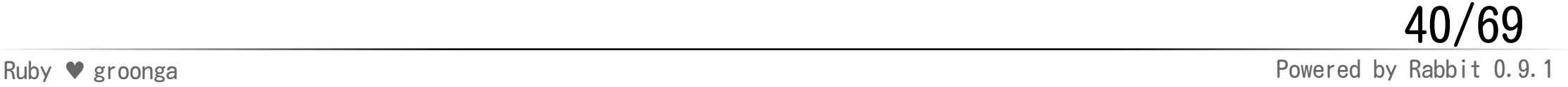

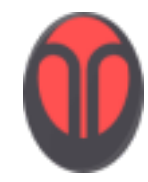

クエリ

#### 名前にmoを含むユーザを全文検索

users.select do |record| record.name =~ "mo" end

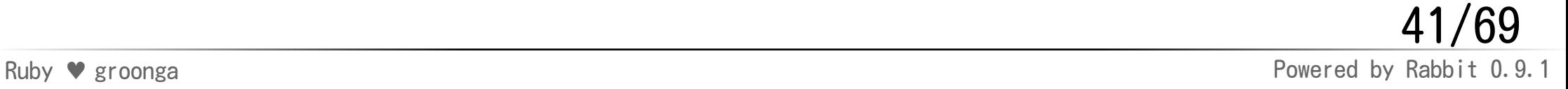

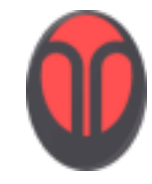

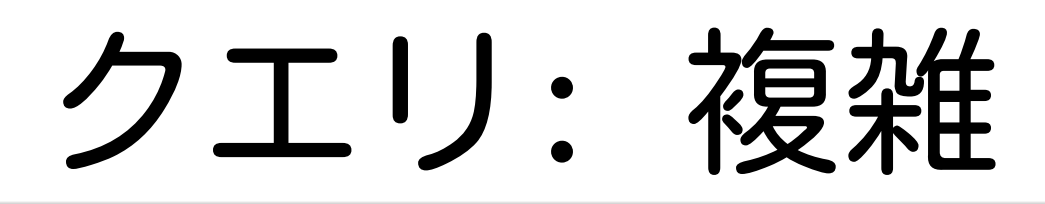

```
a_{\text{month\_ago}} = Time \cdot parse("2010-10-29")query = "Ruby 検索"
sites.select do |record|
   condition = record.match(query) do |target|
     (target.title * 100) |
       (target.description * 10) |
       (target.content)
   end
   condition &
     (record.updated_at >= a_month_ago)
end
```
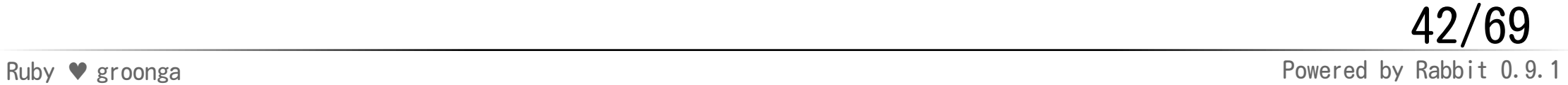

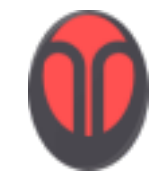

クエリ: 重み付け

record.match(query) do |target| # titleにマッチ: スコア+100 # descriptionにマッチ: スコア+10 # contentにマッチ: スコア+1 (target.title \* 100) | (target.description \* 10) | (target.content) end

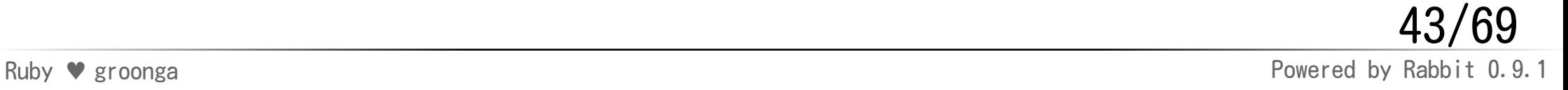

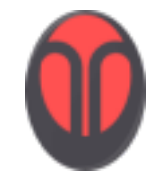

 $a_{\text{month\_ago}} = Time_{\text{.parse}}('2010-10-29")$ query = "Ruby 検索" condition = record.match(query) {...} # 「Ruby」と「検索」にマッチする # 1ヶ月以内に更新されたレコードを検索 condition & (record.updated\_at >= a\_month\_ago)

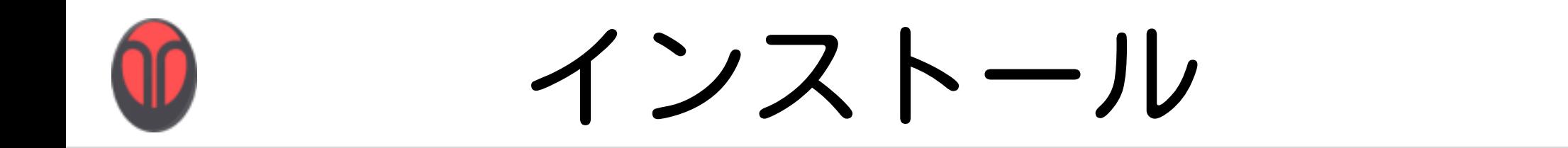

#### % sudo gem install rroonga

必要ならgroongaも自動でインストール

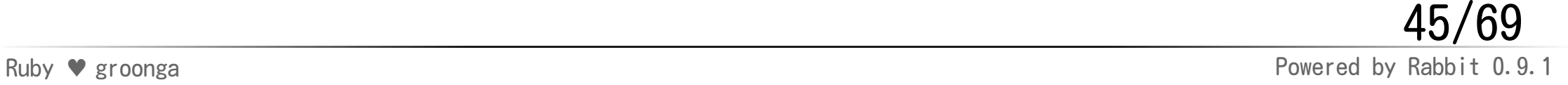

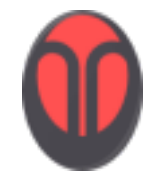

利用シーン

インデクサー

Rubyで加工しながらデータ追加

データベースメンテナンス

◆ バッチ処理

◆ groongaの挙動確認(irb -r groonga) ◆ テストデータ作成

Ruby ♥ groonga Powered by Rabbit 0.9.1 46/69

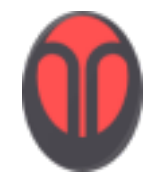

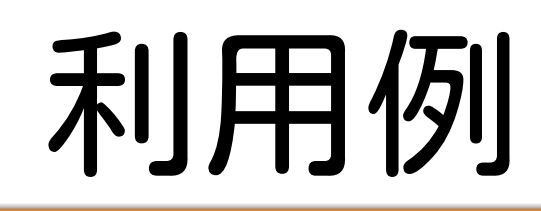

るりまサーチ: rroonga + Rack

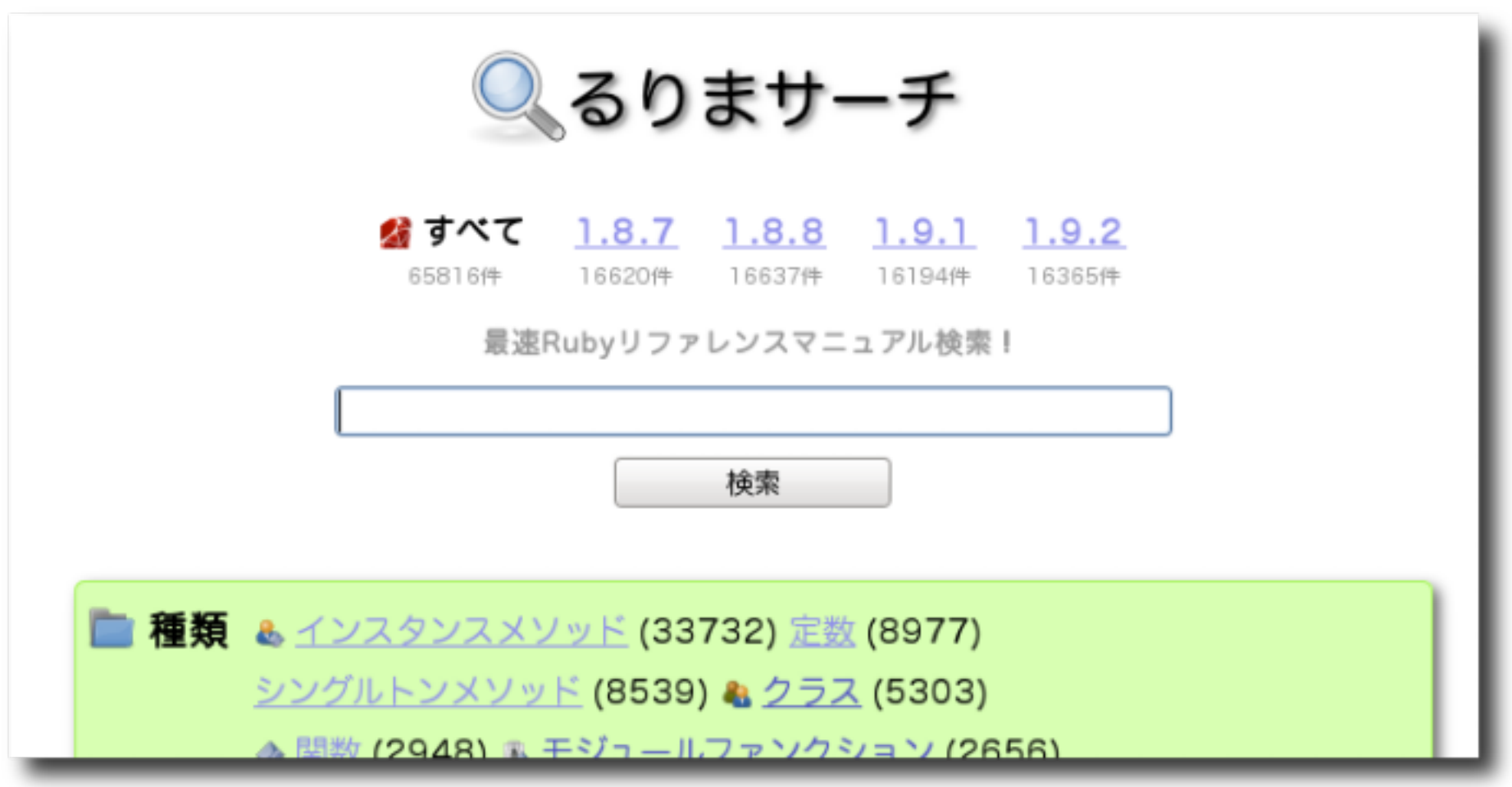

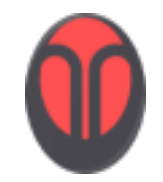

ChupaTextの紹介

全文検索システム

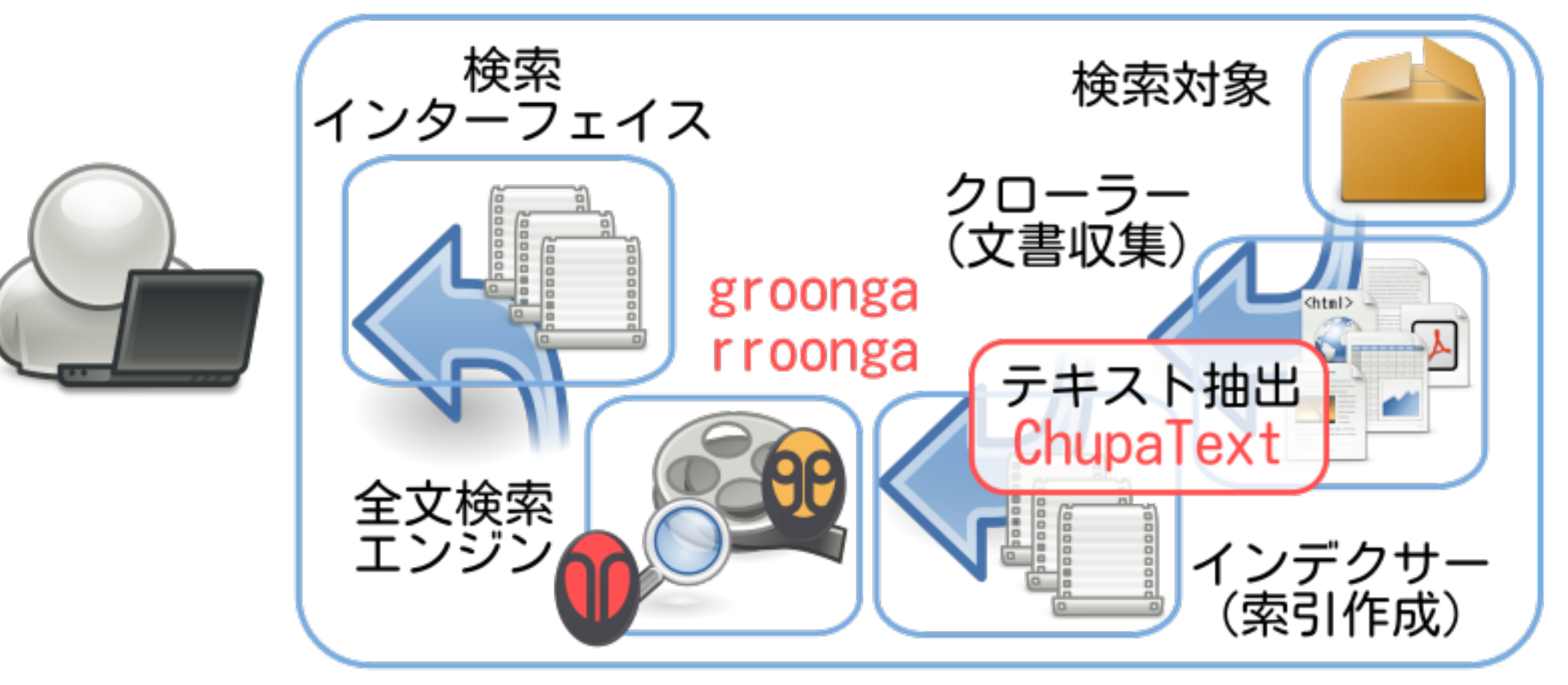

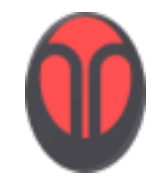

#### ChupaText

## テキスト抽出 ツール

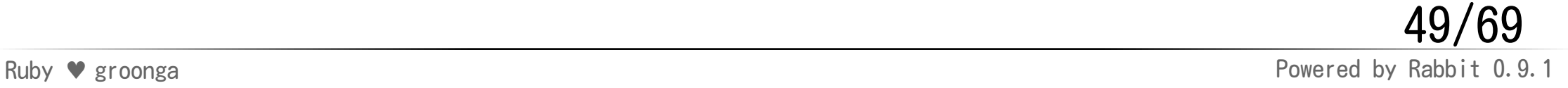

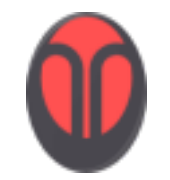

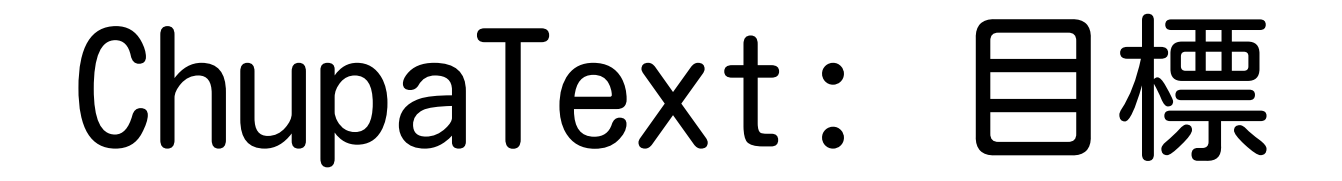

## 複数の入力形式 1つの操作方法

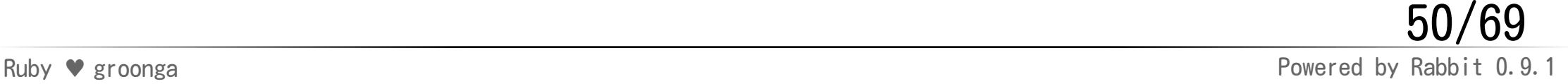

インターフェイス

#### ◆ chupatextコマンド MIME形式で出力

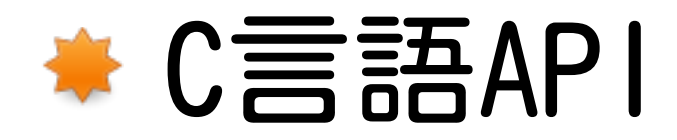

Ruby ♥ groonga Powered by Rabbit 0.9.1 51/69

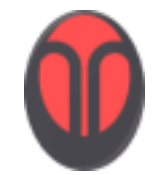

#### どうしてMIME?

● 広く普及している メタデータとテキストを扱える ★ メタデータ: ヘッダー (拡張可能) テキスト: 本文 ● 複数のファイルを扱える ◆ アーカイブ対応

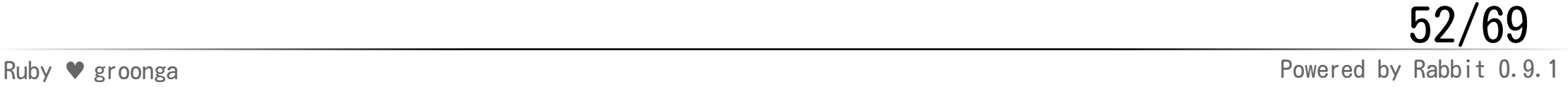

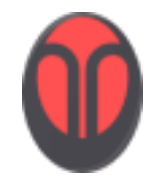

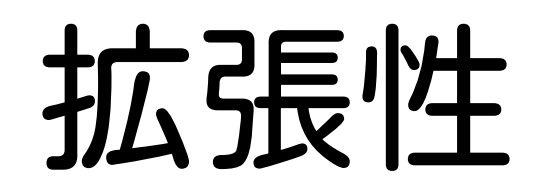

多くの入力形式に対応したい

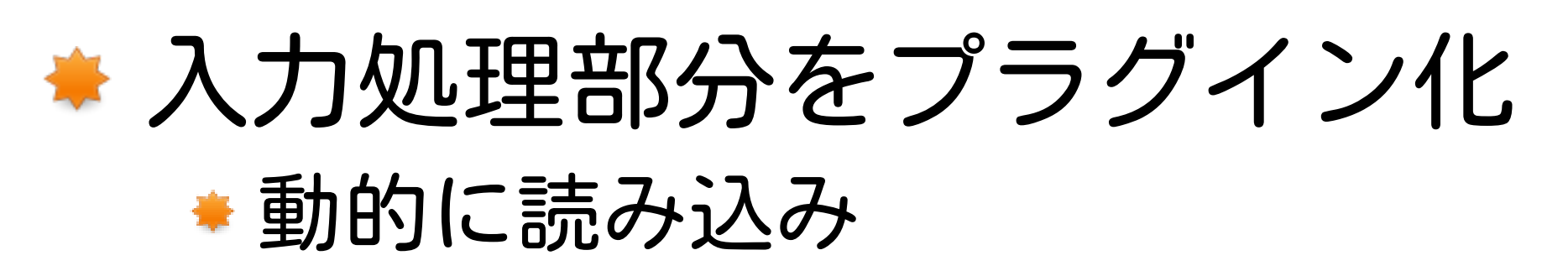

#### ■ プラグインの追加方法 Cで共有ライブラリを作成 ●Rubyスクリプトを作成

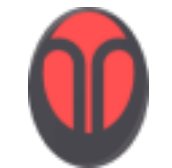

インストール

#### % sudo aptitude install chupatext

http://groonga.rubyforge.org/chupatext/ja/install.html

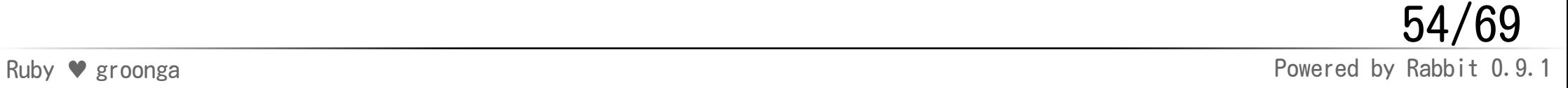

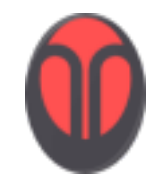

ChupaRubyの紹介

全文検索システム

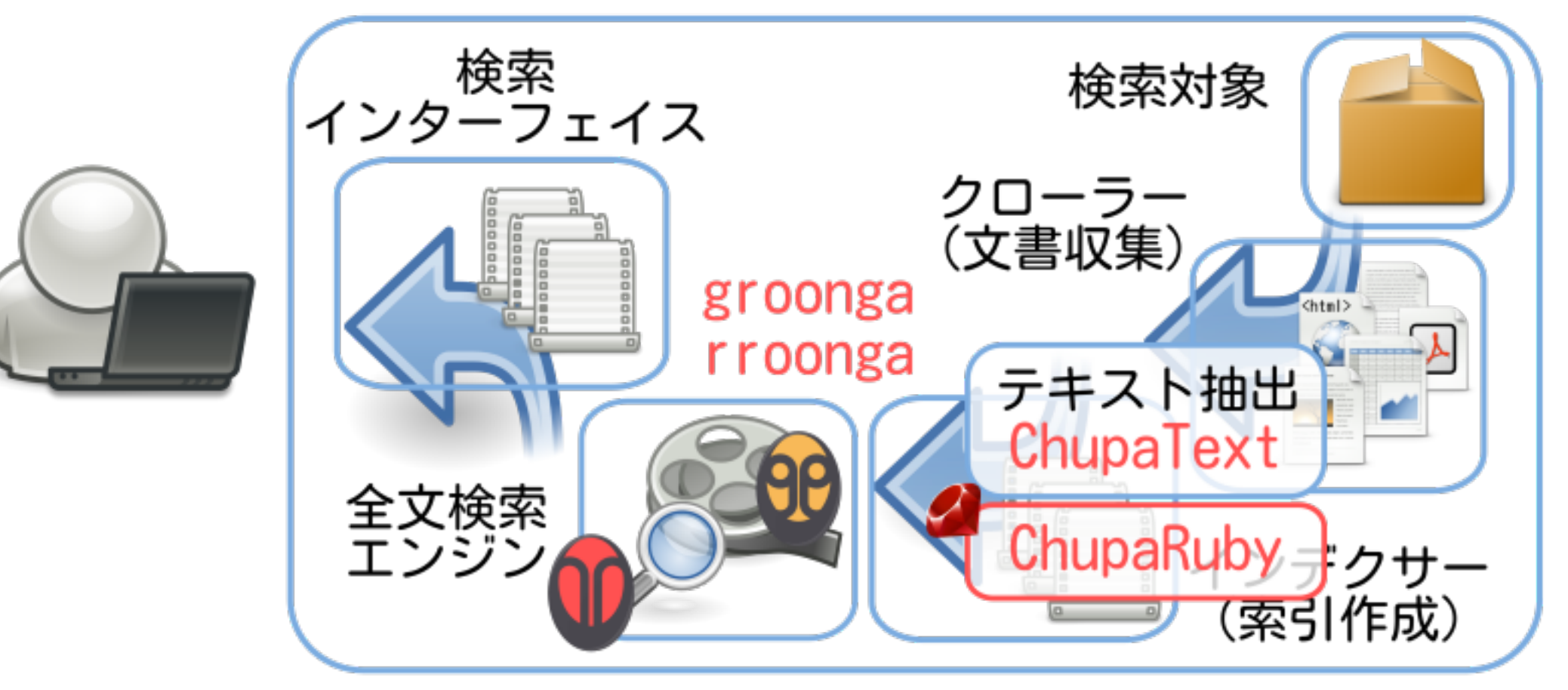

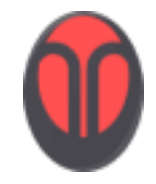

#### ChupaRuby

#### ◆ ChupaTextのRubyバインディング ◆ テキスト抽出ライブラリ ◆ HTTPインターフェイス(予定) テキスト抽出Webサービス

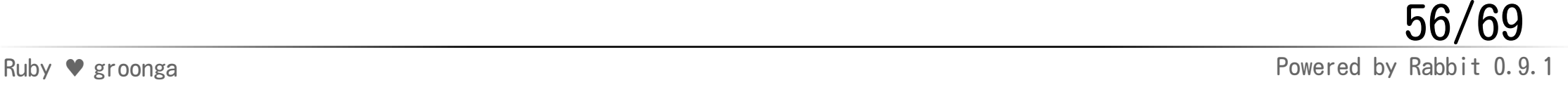

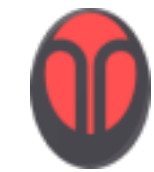

インストール

#### % sudo gem install chuparuby

ChupaTextは自動インストールされない

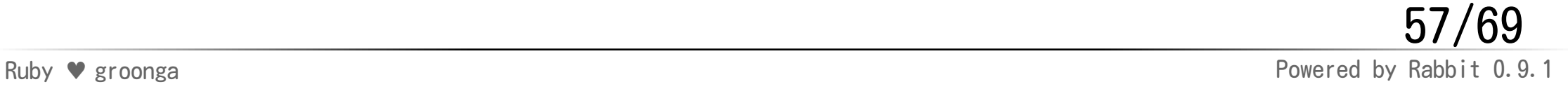

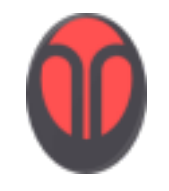

#### ActiveGroongaの紹介

全文検索システム

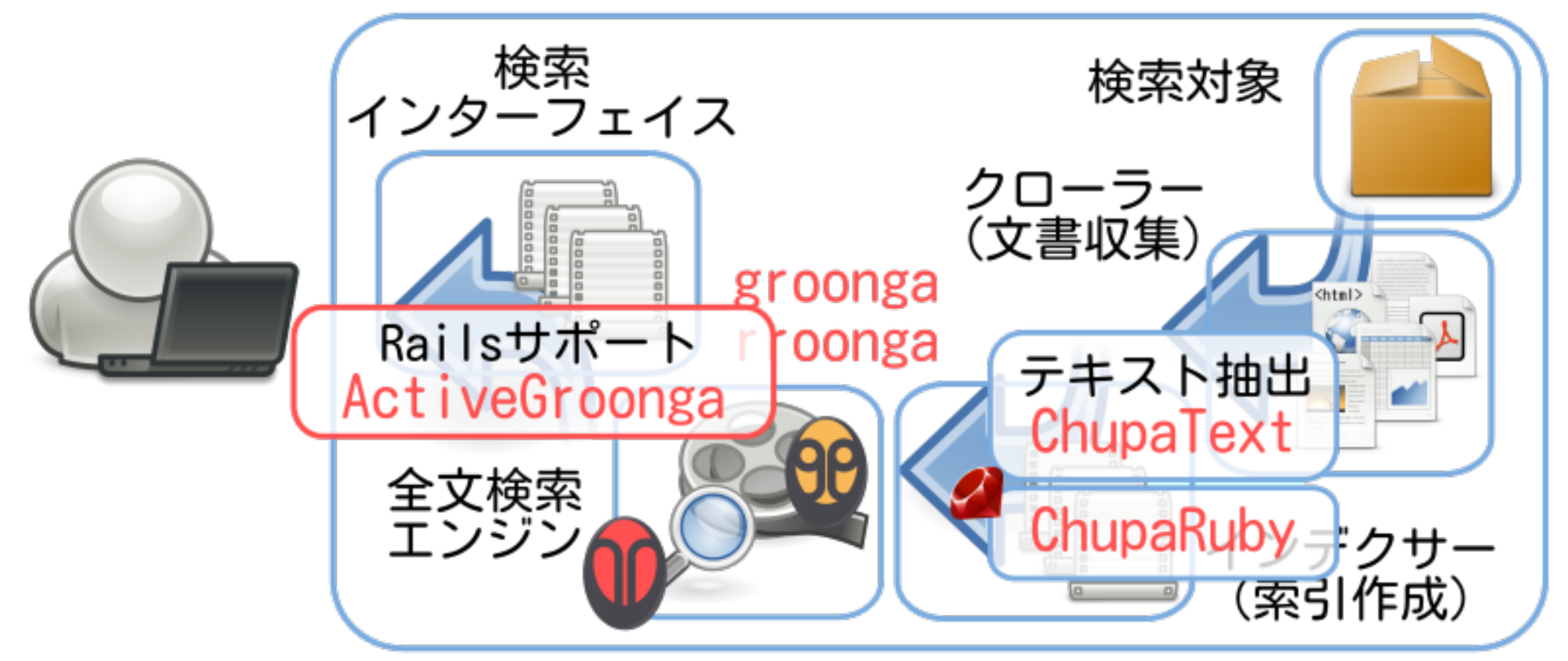

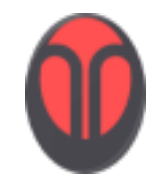

#### ActiveGroonga

#### **★ Rails 3用groongaモデル**

#### ◆実装: rroonga + ActiveModel

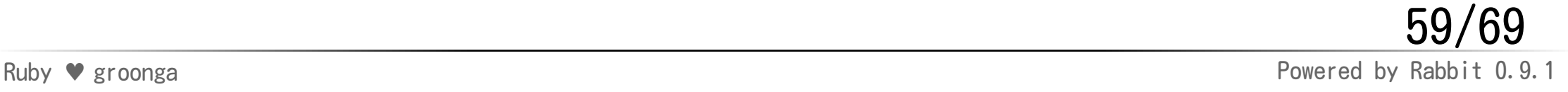

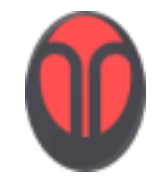

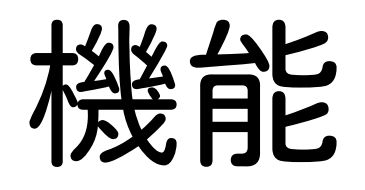

#### ActiveGroonga::Base (ActiveRecord::Base相当) ◆ rake groonga:\* (db:\*相当) マイグレーション バリデーション リレーション

Ruby ♥ groonga Powered by Rabbit 0.9.1 60/69

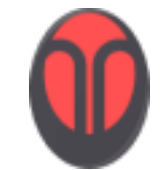

インストール

#### % sudo gem install activegroonga

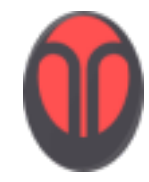

デモ

## マイクロブログ

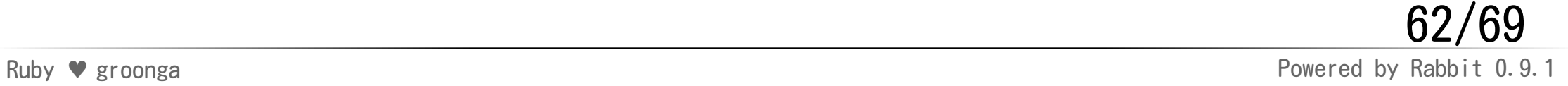

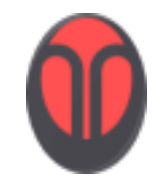

rackngaの紹介

全文検索システム

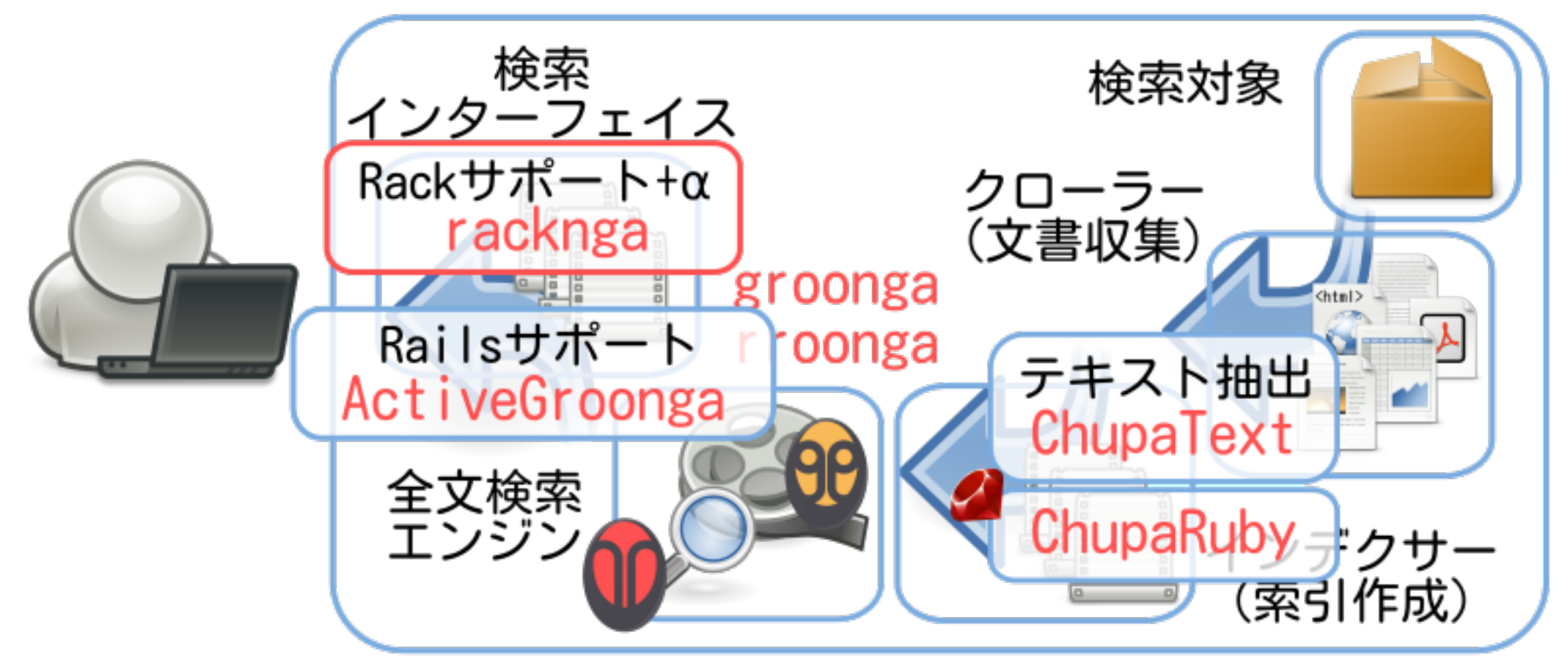

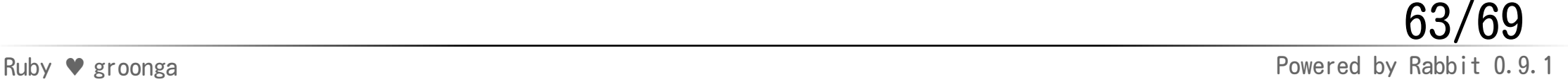

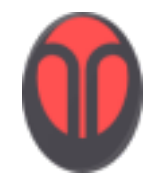

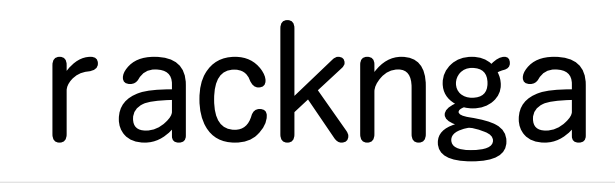

#### ユーティリティパッケージ (入れ場所に困ったらここ)

- ◆ Rackミドルウェア
	- キャッシュ・JSONP・…

#### ◆ Passenger用Muninプラグイン

#### ★ will paginateサポート

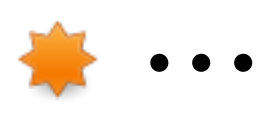

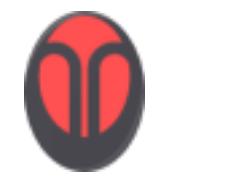

インストール

#### % sudo gem install racknga

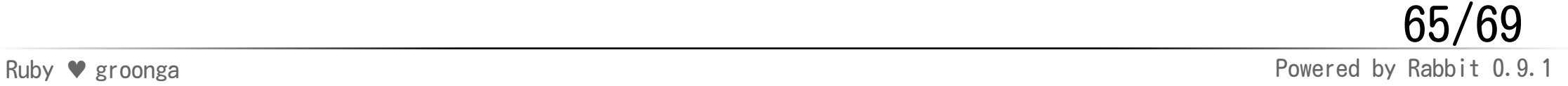

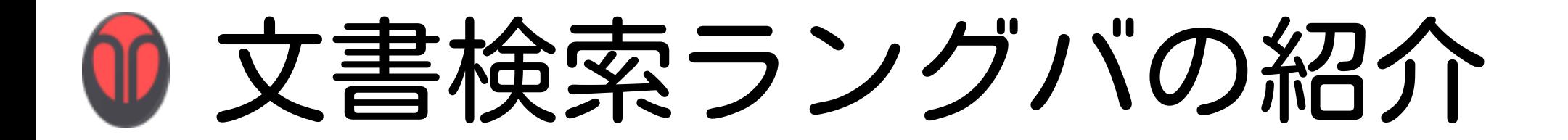

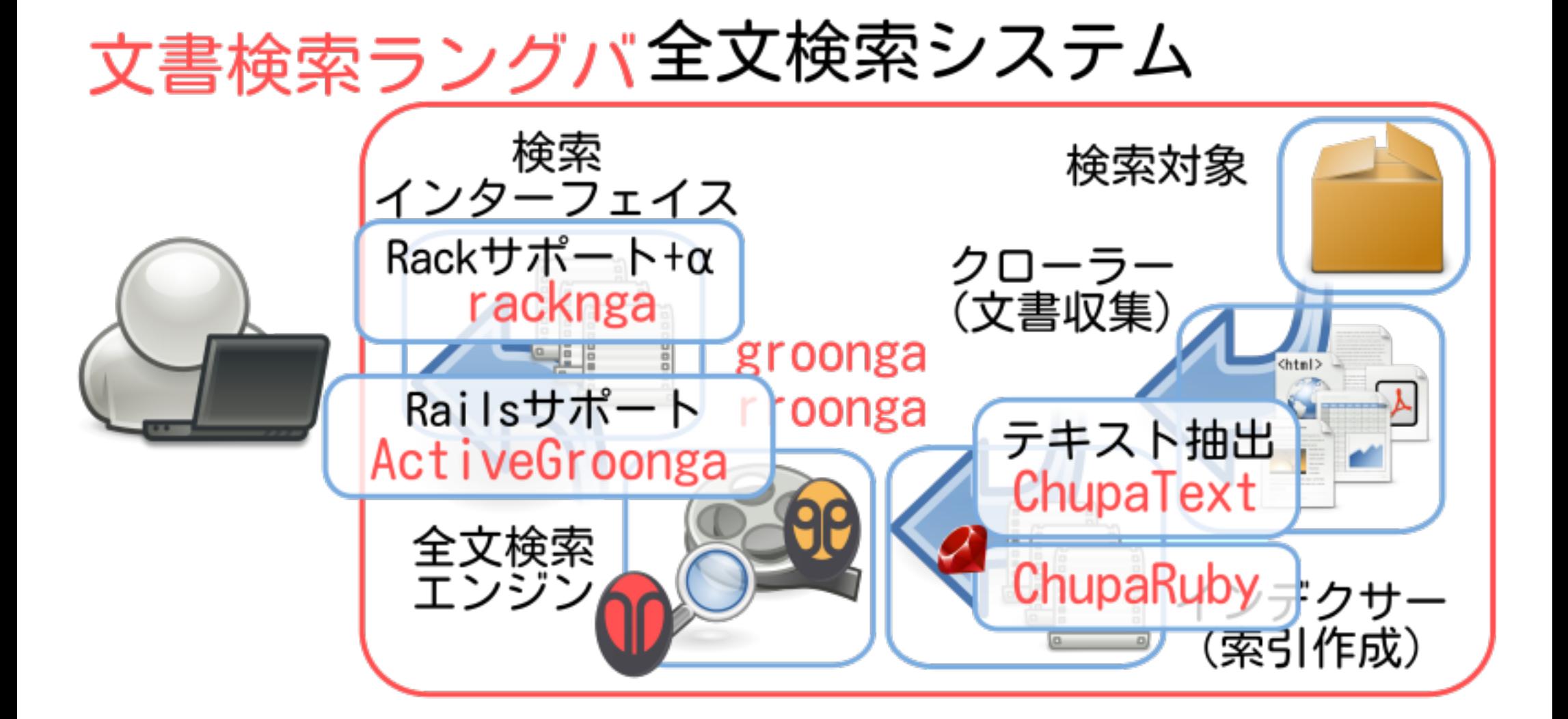

Ruby ♥ groonga Powered by Rabbit 0.9.1 66/69

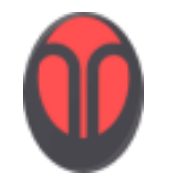

文書検索ラングバ

●全文検索システム一式 ホスト1台で運用できる規模向け ◆ groongaサーバ構成ではないため ◆ groongaの特性を活かすUI ドリルダウン ◆リリース日: comming soon...

Ruby ♥ groonga Powered by Rabbit 0.9.1 67/69

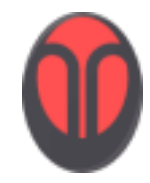

まとめ

### ◆ Rubyとgroongaは相性がよい ◆ 関連ライブラリ・ツール色々

rroonga・ActiveGroonga・…

#### ◆ 使ってみよう!

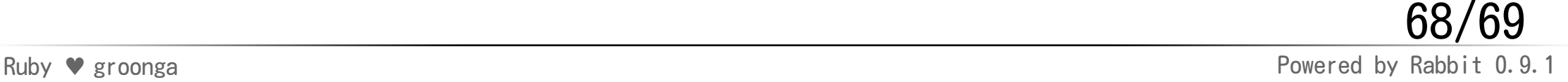

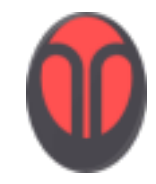

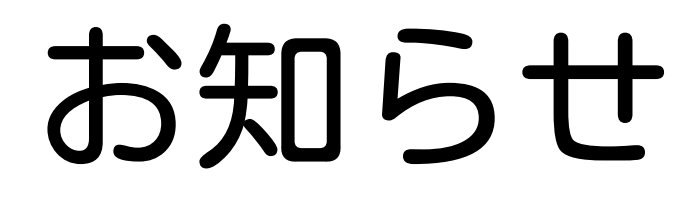

## クリアコード 開発者募集中 応募条件 プログラミングが好きなこと

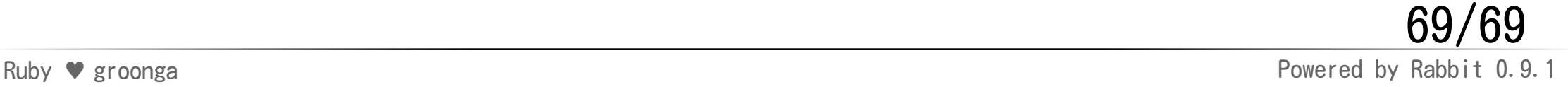